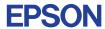

CMOS 4-BIT SINGLE CHIP MICROCOMPUTER

# E0C623A DEVELOPMENT TOOL MANUAL

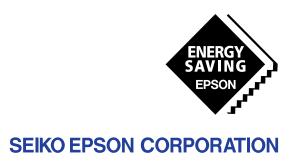

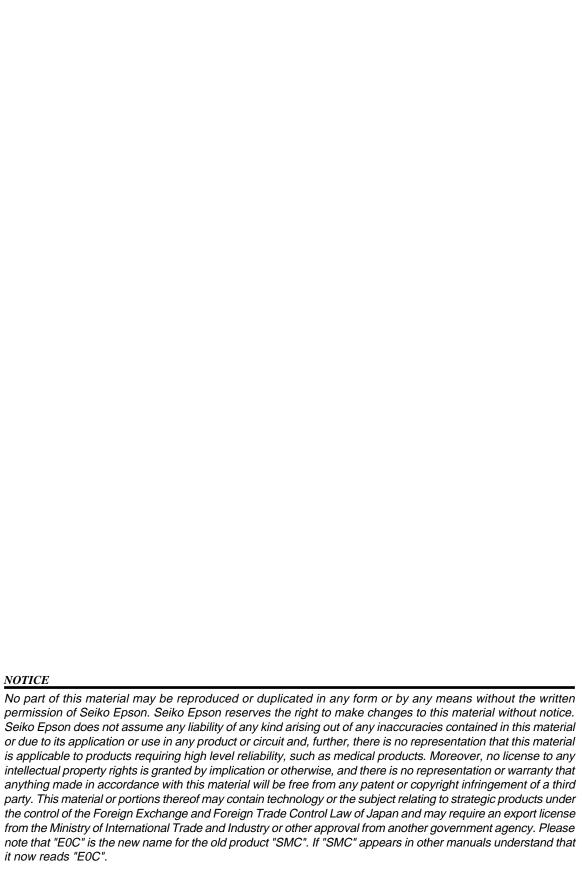

# **E0C623A Development Tool Manual**

## **PREFACE**

This manual mainly explains the outline of the development support tool for the 4-bit Single Chip Microcomputer E0C623A.

Refer to the "E0C62 Family Development Tool Reference Manual" for the details (common to all models) of each development support tool. Manuals for hardware development tools are separate, so you should also refer to the below manuals.

Development tools © E0C62 Family Development Tool Reference Manual

EVA623A Manual

ICE6200 Hardware Manual

Development procedure © E0C62 Family Technical Guide

Device (E0C623A) © E0C623A Technical Manual

Instructions © E0C6200/6200A Core CPU Manual

# **CONTENTS**

| COM  | POSITION OF DEVELOPMENT SUPPORT TOOL                                  | _ 1                                                                                                    |
|------|-----------------------------------------------------------------------|----------------------------------------------------------------------------------------------------|
| 1.1  | Configuration of DEV623A                                              |                                                                                                    |
| 1.2  | Developmental Environment                                             |                                                                                                    |
| 1.3  | Development Flow                                                      |                                                                                                    |
| 1.4  |                                                                       |                                                                                                    |
| DEVE | ELOPMENT TOOL MANAGEMENT SYSTEM DMS6200                               | 4                                                                                                    |
| 2.1  |                                                                       |                                                                                                    |
| 2.2  | DMS6200 Quick Reference                                               |                                                                                                    |
| CROS | S ASSEMBLER ASM623A                                                   | 5                                                                                                    |
| 3.1  |                                                                       |                                                                                                    |
| 3.2  | E0C623A Restrictions 5                                                |                                                                                                    |
| 3.3  | ASM623A Quick Reference                                               |                                                                                                    |
| FUNC | CTION OPTION GENERATOR FOG623A                                        | 8                                                                                                    |
| 4.1  |                                                                       |                                                                                                    |
| 4.2  | E0C623A Option List                                                   |                                                                                                    |
| 4.3  |                                                                       |                                                                                                    |
|      |                                                                       |                                                                                                    |
| 4.5  | Sample File                                                           |                                                                                                    |
|      | 1.1 1.2 1.3 1.4  DEVE 2.1 2.2  CROS 3.1 3.2 3.3  FUNC 4.1 4.2 4.3 4.4 | 1.2       Developmental Environment       1         1.3       Development Flow       2         1.4       Production of Execution Disk       3         DEVELOPMENT TOOL MANAGEMENT SYSTEM DMS6200         2.1       DMS6200 Outline       4         2.2       DMS6200 Quick Reference       4         CROSS ASSEMBLER ASM623A         3.1       ASM623A Outline       5         3.2       E0C623A Restrictions       5         3.3       ASM623A Quick Reference       6         FUNCTION OPTION GENERATOR FOG623A         4.1       FOG623A Outline       8         4.2       E0C623A Option List       8         4.3       Option Specifications and Selection Message       10         4.4       FOG623A Quick Reference       17 |

| 5 SEG        | MENT OPTION GENERATOR SOG623A         | 21 |
|--------------|---------------------------------------|----|
| 5.           |                                       |    |
| 5.2          | 2 Option List                         | 21 |
| 5            | 3 Segment Ports Output Specifications | 22 |
| 5.4          | 4 SOG623A Quick Reference             | 23 |
| 5.3          | 5 Sample Files                        | 25 |
| 6 <i>ICE</i> | CONTROL SOFTWARE ICS623A              | 26 |
| 6            | 1 ICS623A Outline                     | 26 |
| 6.2          | 2 ICS623A Restrictions                | 26 |
| 6            | 3 ICS623A Quick Reference             | 27 |
| 7 MAS        | SK DATA CHECKER MDC623A               | 30 |
| 7.           | 1 MDC623A Outline                     | 30 |
| 7.2          | 2 MDC623A Quick Reference             | 30 |
| APPEN        | DIX A. E0C623A INSTRUCTION SET        | 33 |
|              | B. E0C623A RAM MAP                    | 37 |
|              | C. E0C623A I/O MEMORY MAP             | 38 |
|              | D. TROUBLESHOOTING                    | 40 |

# 1 COMPOSITION OF DEVELOPMENT SUPPORT TOOL

Here we will explain the composition of the software for the development support tools, developmental envilonment and how to generate the execution disk.

# 1.1 Configuration of DEV623A

The below software are included in the product of the E0C623A development support tool DEV623A.

- 1. Development Tool Management System DMS6200 ..... Menu selection for each software / start-up software
- 3. Function Option Generator FOG623A ...... Function option data preparation program
- 4. Segment Option Generator SOG623A ...... Segment option data preparation program
- 5. ICE Control Software ICS623A ...... ICE control program
- 6. Mask Data Checker MDC623A ...... Mask data preparation program

# 1.2 Developmental Environment

The software product of the development support tool DEV623A operates on the following host systems:

- IBM PC/AT (at least PC-DOS Ver. 2.0)
- NEC PC-9801 Series (at least MS-DOS Ver. 3.1)

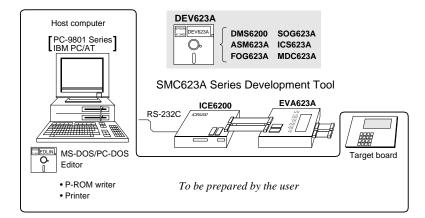

When developing the E0C623A, the above-mentioned host computer, editor, P-ROM writer, printer, etc. must be prepared by the user in addition to the development tool which is normally supported by Seiko Epson. *Fig. 1.2.1* 

System configuration
Note The DEV623A system

requires a host computer with a RAM capacity of about 140K bytes. Since the ICE6200 is connected to the host computer with a RS-232C serial interface, adapter board for asynchronous communication will be required depending on the host computer used.

# 1.3 Development Flow

Figure 1.3.1 shows the development flow through the DEV623A.

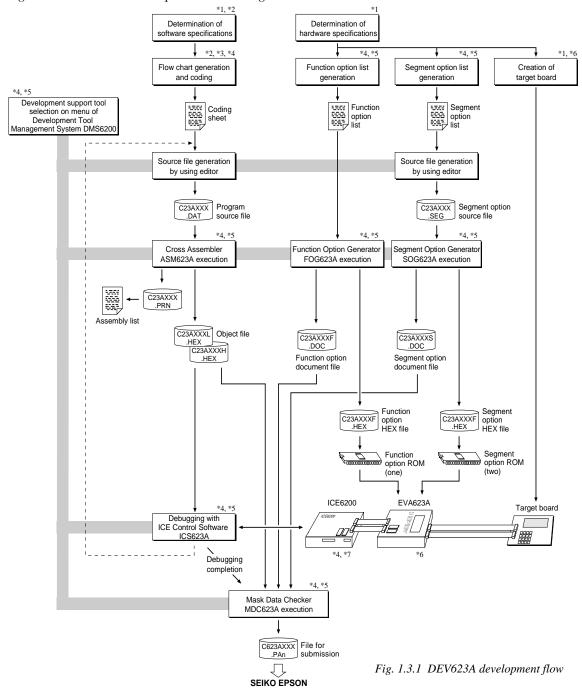

#### Concerning file names

All the input-output file name for the each development support tool commonly use "C23AXXX". In principle each file should be produced in this manner. Seiko Epson will designate the "XXX" for each customer.

#### Reference Manual

- \*1 E0C623A Technical Hardware Manual
- \*2 E0C623A Technical Software Manual
- \*3 E0C6200/6200A Core CPU Manual
- \*4 E0C62 Family Development Tool Reference Manual
- \*5 E0C623A Development Tool Manual (this manual)
- \*6 EVA623A Manual
- \*7 ICE6200 Hardware Manual

# 1.4 Production of Execution Disk

Execution files for each software development support tool and batch and parameter files for the ICE6200 are recorded in the DEV623A floppy disk.

The content of the files contained in the DEV623A floppy disk are shown below.

| PC-DOS version | MS-DOS version | Contents                                          |
|----------------|----------------|---------------------------------------------------|
| ASM623A.EXE    | ASM623A.EXE    | Cross Assembler execution file                    |
| DMS6200.EXE    | DMS6200.EXE    | Development Tool Management System execution file |
| FOG623A.EXE    | FOG623A.EXE    | Function Option Generator execution file          |
| ICS623AB.BAT   | ICS623A.BAT    | ICE Control Software batch file                   |
| ICS623AW.EXE   | ICS623AJ.EXE   | ICE Control Software execution file               |
| ICS623AP.PAR   | ICS623AP.PAR   | ICE Control Software parameter file               |
| MDC623A.EXE    | MDC623A.EXE    | Mask Data Checker execution file                  |
| SOG623A.EXE    | SOG623A.EXE    | Segment Option Generator execution file           |

- First copy the entire content of this disk using commands such as DISKCOPY then make the execution disk. Carefully conserve the original floppy disk for storage purposes.

  When copying into a hard disk, make a subdirectory with an appropriate name (DEV623A, etc.) then copy the content of the floppy disk into that subdirectory using the COPY command.
- Next make a CONFIG.SYS file using Editor or the like.
  When a CONFIG.SYS has previously been made using a hard disk system, check the setting of the FILES within it. (If there is none add it.)
  Set the number of files to be described in CONFIG.SYS at 10 or more, so that the Mask Data Checker MDC623A will handle many files.

Note The driver for the RS-232C must be included in CONFIG.SYS by the host computer.

- It is a good idea to copy the editor into the disk to be copied and the subdirectory so you can also select the editor from the DMS6200 menu.
- In "ICS623A(B).BAT" the batch process is indicated such that the ICS623AJ(W).EXE is executed after the execution of the command for the setting of the RS-232C communication parameters. When first executing the ICE Control Software after resetting the host computer, select then activate this batch file from the DMS6200 menu.

Example:

#### Copying into a floppy disk

Insert the original disk into the A drive and the formatted disk to be copied into B drive, then execute the DISKCOPY command.

A>DISKCOPY A: B: ┛

#### Copying into a hard disk (C drive)

Make a subdirectory (DEV623A), then insert the original disk into the A drive and execute the COPY command.

C\>MD DEV623A 
C\>CD DEV623A 
C\DEV623A\>COPY A:\*.\*

Example:

Setting of FILES (CONFIG.SYS)

C\>TYPE CONFIG.SYS ☑

FILES=20

RS-232C Setting (PC-DOS version)
MODE COM1: 4800, n, 8, 1, p

RS-232C Setting (MS-DOS version) SPEED RO 9600 B8 PN S1

The SPEED (MS-DOS) or MODE (PC-DOS) command is used for setting the RS-232C, so you should copy these commands into the disk to be executed or specify a disk or directory with the command using the PATH command.

Note The DMS6200 prepares a menu from files that are in the current directory. Consequently, be sure to arrange the above mentioned files in the same disk or the same directory.

# 2 DEVELOPMENT TOOL MANAGEMENT SYSTEM DMS6200

## 2.1 DMS6200 Outline

The DMS6200 (<u>Development Tool Management System</u>) is a software which selects the DEV623A software development support tool and the program such as an editor in menu form and starts it. In this way the various software frequently executed during debugging can be effectively activated.

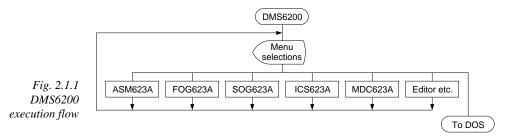

Refer to the "E0C62 Family Development Tool Reference Manual" for detailes of the operation.

# 2.2 DMS6200 Quick Reference

## ■ Starting command

Execution file: DMS6200.EXE

Starting command: DMS6200 4

☐ indicates the Return key.

## Display examples

| *** E0C62                                               | 200 Development | tool | Manageme | ent Syst | em   | Ver 1 | .0 ***  |
|---------------------------------------------------------|-----------------|------|----------|----------|------|-------|---------|
| EEEEEEEEE                                               | PPPPPPPP        | SSS  | SSSS     | 0000     | 0000 | NNN   | NNN     |
| EEEEEEEEE                                               | PPPPPPPPPP      | SSS  | SSSS     | 000      | 000  | NNNN  | NNN     |
| EEE                                                     | PPP PPP         | SSS  | SSS      | 000      | 000  | NNNNI | NNN N   |
| EEE                                                     | PPP PPP         | SSS  |          | 000      | 000  | NNNNI | NNN NNN |
| EEEEEEEEE                                               | PPPPPPPPPP      | SSS  | SSS      | 000      | 000  | NNN I | NNN NNN |
| EEEEEEEEE                                               | PPPPPPPP        |      | SSSS     | 000      | 000  | NNN   | NNNNNN  |
| EEE                                                     | PPP             |      | SSS      | 000      | 000  | NNN   | NNNNN   |
| EEE                                                     | PPP             | SSS  | SSS      | 000      | 000  | NNN   | NNNN    |
| EEEEEEEEE                                               | PPP             | SSSS | SSS      | 000      | 000  | NNN   | NNN     |
| EEEEEEEEE                                               | PPP             | SSS  | SSSS     | 0000     | 0000 | NNN   | NN      |
| (C) Copyright 1991 SEIKO EPSON CORP.<br>STRIKE ANY KEY. |                 |      |          |          |      |       |         |

| DMS6200 Version 1.0                                                                                            | Copyright(C) | SEIKO | EPSON | CORP. | 1991. |  |
|----------------------------------------------------------------------------------------------------|--------------|-------|-------|-------|-------|--|
| 1) ASM623A .EXE<br>2) FOG623A .EXE<br>3) ICS623AB.BAT<br>4) ICS623AW.EXE<br>5) MDC623A .EXE<br>6) SOG623A .EXE |              |       |       |       |       |  |
| Input Number ? [1 ]                                                                                            |              |       |       |       |       |  |

```
DMS6200 Version 1.0 Copyright(C) SEIKO EPSON CORP. 1991.

1) C23AXXX .DAT
2) C23AXXX .PRN
3) C23AXXX .SEG
:
10) C623AXXX.PA0

Input Number ? [1 ]

Edit > [ASM623A C23AXXX ]
```

#### Start message

When DMS6200 is started, the following message is displayed. For "STRIKE ANY KEY.", press any key to advance the program execution.

To suspend execution, press the "CTRL" and "C" keys together: the sequence returnsto the DOS command level.

#### Menu screen (PC-DOS Version)

A list of all executable files will appear on this menu screen.

Input the number of the development support tool you wish to start and then press the "RETURN" key. To return to DOS at this point, press the "ESC" key.

## Source file selection screen

To starting ASM623A, select the source file on this screen. When the source file is selected by number, the edit line enclosed in [] will appear; enter the option parameter if necessary. Press the "RETURN" key when input is completed. When starting, press the "RETURN" key twice particularly for the support tools which do not require source files. To return to DOS at this point, press the "ESC" key.

# 3 CROSS ASSEMBLER ASM623A

## 3.1 ASM623A Outline

The ASM623A cross assembler is an assembler program for generating the machine code used by the E0C623A 4-bit, single-chip microcomputers. The Cross Assembler ASM623A will assemble the program source files which have been input by the user's editor and will generate an object file in Intel-Hex format and assembly list file.

In this assembler, program modularization has been made possible through macro definition functions and programming independent of the ROM page structure has been made possible through the auto page set function. In addition, consideration has also been given to precise error checks for program capacity (ROM capacity) overflows, undefined codes and the like, and for debugging of such things as label tables for assembly list files and cross reference table supplements.

The format of the source file and its operating method are same as for the E0C62 Family. Refer to the "E0C62 Family Development Tool Reference Manual" for details.

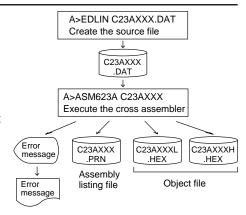

Fig. 3.1.1 ASM623A execution flow

## 3.2 E0C623A Restrictions

Note the following when generating a program by the E0C623A:

#### ■ ROM area

The capacity of the E0C623A ROM is 1K steps (0000H to 03FFH).

Therefore, the specification range of the memory setting pseudo-instructions and PSET instruction is restricted.

#### ■ RAM area

The capacity of the E0C623A RAM is 134 words (000H to 04FH, 090H to 0AFH, 0E0H, 0E2H to 0EFH, 0F3H, 0F6H, and 0F9H to 0FDH, 4 bits/word). Memory access is invalid when the unused area of the index register is specified.

#### ■ Undefined codes

The following instructions have not been defined in the E0C623A instruction sets.

#### Memory configuration:

Bank: Only bank 0, Page: 4 pages (0 to 3H), each 256 steps

#### Significant specification range:

ORG pseudo-instruction: 0000H to 03FFH
PAGE pseudo-instruction: 00H to 03H
BANK pseudo-instruction: Only 0H
PSET instruction: 00H to 03H

#### Example: LD X,0F5H

F5H is loaded into the IX register, but an unused area has been specified so that the memory accessible with the IX register (MX) is invalid.

#### LD Y,05DH

5DH is loaded into the IY register, but an unused area has been specified so that the memory accessible with the IY register

(MY) is invalid.

| SLP  |      |      |      |
|------|------|------|------|
| PUSH | XP   | PUSH | ΥP   |
| POP  | XP   | POP  | ΥP   |
| LD   | XP,r | LD   | YP,r |
| LD   | r,XP | LD   | r,YP |

# 3.3 ASM623A Quick Reference

## ■ Starting command and input/output files

\_ indicates a blank.

indicates the Return key.

**Execution file:** ASM623A.EXE A parameter enclosed by [] can be omitted.

Starting command: ASM623A\_ [drive-name:] source-file-name [.shp]\_ [-N] -

*Option:* .shp Specifies the file I/O drives.

S pecifies the drive from which the source file is to be input. (A-P, @)
 h Specifies the drive to which the object file is to be output. (A-P, @, Z)

p Specifies the drive to which the assembly listing file is to be output. (A–P, @, Z)

@: Current drive, Z: File is not generated

-N The code (FFH) in the undefined area of program memory is not created.

Input file: C23AXXX.DAT (Source file)

Output file: C23AXXXL.HEX (Object file, low-order)

C23AXXXH.HEX (Object file, high-order) C23AXXX.PRN (Assembly listing file)

## ■ Display example

| г |                                                                                                    |                 |         |         |      |          |      |         |
|---|----------------------------------------------------------------------------------------------------|-----------------|---------|---------|------|----------|------|---------|
|   | *                                                                                                    | ** E0C623A CROS | S ASSE  | MBLER.  | Ver  | 2.00 *** |      |         |
|   | EEEEEEEEE                                                                                                    | PPPPPPPP        | SSSS    | SSSS    | 0000 | 0000     | NNN  | NNN     |
|   | EEEEEEEEE                                                                                                    | PPPPPPPPPP      | SSS     | SSSS    | 000  | 000      | NNNN | I NNN   |
|   | EEE                                                                                                    | PPP PPP         | SSS     | SSS     | 000  | 000      | NNNN | IN NNN  |
|   | EEE                                                                                                    | PPP PPP         | SSS     |         | 000  | 000      | NNNN | INN NNN |
|   | EEEEEEEEE                                                                                                    | PPPPPPPPPP      | SSSS    |         | 000  | 000      |      | NNN NNN |
|   | EEEEEEEEE                                                                                                    | PPPPPPPP        | 5       | SSSS    | 000  | 000      | NNN  | NNNNNN  |
|   | EEE                                                                                                    | PPP             |         | SSS     | 000  | 000      | NNN  | NNNNN   |
|   | EEE                                                                                                    | PPP             | SSS     | SSS     | 000  | 000      | NNN  | NNNN    |
|   | EEEEEEEE                                                                                                    | PPP             | SSSS    | SSS     | 000  | 000      | NNN  | NNN     |
|   | EEEEEEEEE                                                                                                    | PPP             | SSSS    | SSSS    | 0000 | 00000    | NNN  | NN      |
|   | (C) COPYRIGHT 1991 SEIKO EPSON CORP.  SOURCE FILE NAME IS " C23AXXX.DAT "  THIS SOFTWARE MAKES NEXT FILES.  C23AXXXH.HEX HIGH BYTE OBJECT FILE.  C23AXXXL.HEX LOW BYTE OBJECT FILE.  C23AXXXX.PRN ASSEMBLY LIST FILE. |                 |         |         |      |          |      |         |
|   | DO YOU NEED                                                                                                    | AUTO PAGE SET?  | (Y/N)   | Y       |      |          |      | (1)     |
| Į | DO YOU NEED                                                                                                    | CROSS REFERENC  | E TABLI | E? (Y/N | ) Y  |          |      | (2)     |

When ASM623A is started, the start-up message is displayed.

At (1), select whether or not the auto-pageset function will be used.

Use ...... Y 🗐 Not use ...... N 🗐

If the assembly listing file output is specified, message (2) is displayed. At this stage, cross-reference table generation may be selected.

Generating ...... Y 
Not generating ...... N

When the above operation is completed, ASM623A assembles the source file. To suspend execution, press the "CTRL" and "C" keys together at stage (1) or (2).

#### ■ Operators

| Arithmetic operators |                                            | Logical operators    |                                           |
|----------------------|--------------------------------------------|----------------------|-------------------------------------------|
| +a                   | Monadic positive                           | a_AND_b              | Logical product                           |
| -a                   | Monadic negative                           | a_OR_b               | Logical sum                               |
| a+b                  | Addition                                   | a_XOR_b              | Exclusive logical sum                     |
| a-b                  | Subtraction                                | NOT_a                | Logical negation                          |
| a*b                  | Multiplication                             | Relational operators |                                           |
| a/b                  | Division                                   | a_EQ_b               | True when a is equal to b                 |
| a_MOD_b              | Remainder of a/b                           | a_NE_b               | True when a is not equal to b             |
| a_SHL_b              | Shifts a b bits to the left                | a_LT_b               | True when a is less than b                |
| a_SHR_b              | Shifts a b bits to the right               | a_LE_b               | True when a is less than or equal to b    |
| HIGH_a               | Separates the high-order eight bits from a | a_GT_b               | True when a is greater than b             |
| LOW_a                | Separates the low-order eight bits from a  | a_GE_b               | True when a is greater than or equal to b |

## **■** Pseudo-instructions

| Pseudo- | instruction   | Meaning                                                      |                | Example of       | Use                |
|---------|---------------|--------------------------------------------------------------|----------------|------------------|--------------------|
| EQU     | (Equation)    | To allocate data to label                                    | ABC            | EQU              | 9                  |
|         |               |                                                              | BCD            | EQU              | ABC+1              |
| SET     | (Set)         | To allocate data to label                                    | ABC            | SET              | 0001H              |
|         |               | (data can be changed)                                        | ABC            | SET              | 0002Н              |
| DW      | (Define Word) | To define ROM data                                           | ABC            | DW               | 'AB'               |
|         |               |                                                              | BCD            | DW               | 0FFBH              |
| ORG     | (Origin)      | To define location counter                                   |                | ORG              | 100H               |
|         |               |                                                              |                | ORG              | 256                |
| PAGE    | (Page)        | To define boundary of page                                   |                | PAGE             | 1H                 |
|         |               |                                                              |                | PAGE             | 3                  |
| SECTION | (Section)     | To define boundary of section                                |                | SECTION          | Г                  |
| END     | (End)         | To terminate assembly                                        |                | END              |                    |
| MACRO   | (Macro)       | To define macro                                              | CHECK<br>LOCAL | MACRO<br>LOOP    | DATA               |
| LOCAL   | (Local)       | To make local specification of label during macro definition | LOOP           | CP<br>JP<br>ENDM | MX,DATA<br>NZ,LOOP |
| ENDM    | (End Macro)   | To end macro definition                                      |                | 711/171.1        |                    |
|         |               |                                                              |                | CHECK            | 1                  |

# **■** Error messages

| Error message                  | Explanation                                                               |
|--------------------------------|---------------------------------------------------------------------------|
| S (Syntax Error)               | An unrecoverable syntax error was encountered.                            |
| U (Undefined Error)            | The label or symbol of the operand has not been defined.                  |
| M (Missing Label)              | The label field has been omitted.                                         |
| O (Operand Error)              | A syntax error was encountered in the operand, or the operand could       |
|                                | not be evaluated.                                                         |
| P (Phase Error)                | The same label or symbol was defined more than once.                      |
| R (Range Error)                | The location counter value exceeded the upper limit of the program        |
|                                | memory, or a location exceeding the upper limit was specified.            |
|                                | • A value greater than that which the number of significant digits of the |
|                                | operand will accommodate was specified.                                   |
| ! (Warning)                    | Memory areas overlapped because of a "PAGE" or "ORG" pseudo-              |
|                                | instruction or both.                                                      |
|                                | A statement exceeded a page boundary although its location was not        |
|                                | specified.                                                                |
| FILE NAME ERROR                | The source file name was longer than 8 characters.                        |
| FILE NOT PRESENT               | The specified source file was not found.                                  |
| DIRECTORY FULL                 | No space was left in the directory of the specified disk.                 |
| FATAL DISK WRITE ERROR         | The file could not be written to the disk.                                |
| LABEL TABLE OVERFLOW           | The number of defined labels and symbols exceeded the label table         |
|                                | capacity (4000).                                                          |
| CROSS REFERENCE TABLE OVERFLOW | The label/symbol reference count exceeded the cross-reference table       |
|                                | capacity (only when the cross-reference table is generated).              |

# 4 FUNCTION OPTION GENERATOR FOG623A

## 4.1 FOG623A Outline

With the 4-bit single-chip E0C623A microcomputers, the customer may select 13 hardware options. By modifying the mask patterns of the E0C623A according to the selected options, the system can be customized to meet the specifications of the target system.

The Function Option Generator FOG623A is a software tool for generating data files used to generate mask patterns. It enables the customer to interactively select and specify pertinent items for each hardware option. From the data file created with FOG623A, the E0C623A mask pattern is automatically generated by a general purpose computer. The HEX file for the evaluation board (EVA623A) hardware option ROM is simultaneously generated with the data file.

The operating method is same as for the E0C62 Family. Refer to the "E0C62 Family Development Tool Reference Manual" for details.

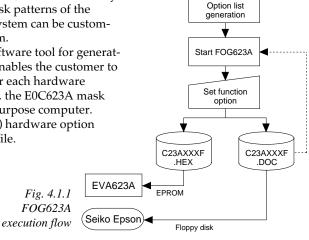

# 4.2 E0C623A Option List

Multiple specifications are available in each option item as indicated in the Option List. Using "4.3 Option Specifications and Selection Message" as reference, select the specifications that meet the target system. Be sure to record the specifications for unused ports too, according to the instructions provided.

| 1. DEVICE TYPE              |                         |                             |
|-----------------------------|-------------------------|-----------------------------|
|                             | ☐ 1. E0C623A (Norm      | nal Type)                   |
|                             | ☐ 2. E0C62L3A (Low )    |                             |
| 2. MULTIPLE KEY ENTRY RESET |                         |                             |
| COMBINATION                 | □ 1. Not Use            |                             |
|                             | ☐ 2. Use K00, K01       |                             |
|                             | ☐ 3. Use K00, K01, K02  |                             |
|                             | ☐ 4. Use K00, K01, K02, | K03                         |
| 3. INTERRUPT NOISE REJECTO  | R                       |                             |
| • K00–K03                   |                         | ☐ 2. Not Use                |
| 4. INPUT PORT PULL DOWN RE  | SISTOR                  |                             |
| • K00                       |                         | ☐ 2. Gate Direct            |
| • K01                       | 1. With Resistor        | ☐ 2. Gate Direct            |
| • K02                       |                         | ☐ 2. Gate Direct            |
| • K03                       |                         | ☐ 2. Gate Direct            |
| 5. R00 SPECIFICATION        |                         |                             |
| OUTPUT TYPE                 |                         |                             |
|                             |                         | Output (Control bit is R00) |
|                             |                         | Output (Control bit is R01) |
|                             | 4. FOUT Output          |                             |

|     | • FOUT OUTPUT SPACIFICATION                                                               | F1                                              | 256[Hz]<br>512[Hz]<br>1,024[Hz]<br>2,048[Hz]<br>4,096[Hz]<br>512[Hz]<br>1,024[Hz]<br>2,048[Hz]<br>4,096[Hz]<br>8,192[Hz] | F3                                                                                                    |
|-----|-------------------------------------------------------------------------------------------|-------------------------------------------------|----------------------------------------------------------------------------------------------------|----------------------------------------------------------------------------------------------------|
|     | OUTPUT SPECIFICATION                                                                      |                                                 |                                                                                                    | ☐ 2. Pch-OpenDrain                                                                                                    |
|     | R01 SPECIFICATION  OUTPUT TYPE  OUTPUT SPECIFICATION                                      |                                                 |                                                                                                    | ☐ 2. Buzzer Output<br>☐ 2. Pch-OpenDrain                                                                                                    |
| 7.  | • R02<br>• R03                                                                            | 🗆 1. Compler                                    |                                                                                                    | ☐ 2. Pch-OpenDrain☐ 2. Pch-OpenDrain                                                                                                    |
|     | SI/O FUNCTION  NOT USE/USE  SI/O SPECIFICATION  CLOCK SPECIFICATION  OUTPUT SPECIFICATION | □ 1. LSB First<br>□ 1. Rising E                 | dge                                                                                                    | ☐ 2. Use ☐ 2. MSB First ☐ 2. Falling Edge (*1) ☐ 2. Low Level                                                                                    |
|     | P00                                                                                       | □ 1. With Res<br>□ 1. With Res<br>□ 1. With Res | sistor<br>sistor                                                                                                    | <ul><li>□ 2. Gate Direct</li><li>□ 2. Gate Direct (*2)</li><li>□ 2. Gate Direct</li><li>□ 2. Gate Direct</li></ul>                               |
| 10. | I/O PORT FUNCTION                                                                         |                                                 |                                                                                                    |                                                                                                    |
|     | <ul><li>P00</li><li>P01</li><li>P02</li><li>P03</li></ul>                                 | □ 1. I/O Port<br>□ 1. I/O Port                  |                                                                                                    | ☐ 2. Output Port ☐ 2. Output Port ☐ 2. Output Port ☐ 2. Output Port ☐ 2. Output Port                                                             |
|     | /O PORT SPECIFICATION   P00                                                               | $\square$ 1. Compler<br>$\square$ 1. Compler    | nentary<br>nentary                                                                                                    | <ul><li>□ 2. Pch-OpenDrain</li><li>□ 2. Pch-OpenDrain</li><li>□ 2. Pch-OpenDrain</li><li>□ 2. Pch-OpenDrain</li><li>□ 2. Pch-OpenDrain</li></ul> |
| 12. | LCD COMMON DUTY                                                                           |                                                 |                                                                                                    |                                                                                                    |
|     |                                                                                           | ☐ 1. 1/4 Duty ☐ 2. 1/3 Duty                     |                                                                                                    |                                                                                                    |
| 13. | OSC1 SYSTEM CLOCK                                                                         | □ 1. Crystal □ 2. CR                            |                                                                                                    |                                                                                                    |
| Rei | marks:                                                                                    |                                                 |                                                                                                    |                                                                                                    |

<sup>\*1</sup> \*2

You should select "2. Falling Edge". Select "2. Gate Direct" when "Use" is selected for SI/O function.

# 4.3 Option Specifications and Selection Message

Screen that can be selected as function options set on the E0C623A are shown below, and their specifications are also described.

## 1 Device type

```
*** OPTION NO.1 ***
--- DEVICE TYPE ---

1. E0C623A ( NORMAL TYPE )
2. E0C62L3A ( LOW POWER TYPE )

PLEASE SELECT NO.(1) ? 2

1. E0C62L3A ( LOW POWER TYPE ) SELECTED
```

Select the chip specification. E0C623A and E0C62L3A denote 3 V power source voltage specification and LOW POWER specification for 1.5 V power source voltage respectively.

## 2 Multiple key entry reset

```
*** OPTION NO.2 ***

--- MULTIPLE KEY ENTRY RESET ---

COMBINATION 1. NOT USE
2. USE K00,K01
3. USE K00,K01,K02
4. USE K00,K01,K02,K03

PLEASE SELECT NO.(1) ? 2 COMBINATION 2. USE K00,K01 SELECTED
```

The reset function is set when K00 through K03 are entered.

When "NOT USE" is selected, the reset function is not activated even if K00 through K03 are entered. When "USE K00, K01" is selected, the system is reset immediately the K00 and K01 inputs go high at the same time. Similarly, the system is reset as soon as the K00 through K02 inputs or the K00 through K03 inputs go high.

However, the system is reset when a high signal is input for more than a rule time (1-3 sec).

The system reset circuit is shown in Figure 4.3.1.

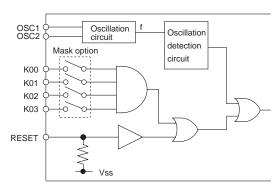

Fig. 4.3.1 System reset circuit

# 3 Interrupt noise rejector

```
*** OPTION NO.3 ***
--- INTERRUPT NOISE REJECTOR ---

K00-K03 1. USE
2. NOT USE

PLEASE SELECT NO.(1) ? 1 

K00-K03 1. USE SELECTED
```

Select whether noise rejector will be supplemented to the input interrupter of K00–K03. When "USE" is selected, the entry signal will pass the noise rejector, and occurrence of interrupt errors due to noise or chattering can be avoided. Note, however, that because the noise rejector performs entry signal sampling at 4 kHz, "NOT USE" should be selected when high speed response is required.

## 4 Input ports pull down resistor

| *** OPTION NO.4 ***      | _                                                                                                    |
|--------------------------|----------------------------------------------------------------------------------------------------|
| INPUT PORT PULL DOW      | WN RESISTOR                                                                                             |
| К00                      | 1. WITH RESISTOR<br>2. GATE DIRECT                                                                      |
| PLEASE SELECT NO.(1) ?   | 1.                                                                                                    |
| K01                      | 1. WITH RESISTOR<br>2. GATE DIRECT                                                                      |
| PLEASE SELECT NO.(1) ?   | 1.                                                                                                    |
| K02                      | 1. WITH RESISTOR<br>2. GATE DIRECT                                                                      |
| PLEASE SELECT NO.(1) ?   | 1                                                                                                    |
| К03                      | 1. WITH RESISTOR<br>2. GATE DIRECT                                                                      |
| PLEASE SELECT NO.(1) ?   | 1.                                                                                                    |
| K00<br>K01<br>K02<br>K03 | 1. WITH RESISTOR SELECTED 1. WITH RESISTOR SELECTED 1. WITH RESISTOR SELECTED 1. WITH RESISTOR SELECTED |
| KU3                      | I. WIIN KESISIUK SELECIED                                                                               |

Fig. 4.3.2 Configuration of pull down resistor

Select whether input ports (K00–K03) will each be supplemented with pull down resistors or not.

When "GATE DIRECT" is selected, see to it that entry floating state does not occur. Select "WITH RESISTOR" pull down resistor for unused ports.

Moreover, the input port status is changed from "H" level (VDD) to "L" (Vss) with pull down resistors, a delay of approximately 1 msec in waveform rise time will occur depending on the pull down resistor and entry load time constant. Because of this, when input reading is to be conducted, ensure the appropriate wait time with the program.

The configuration of the pull down resistor circuit is shown in Figure 4.3.2.

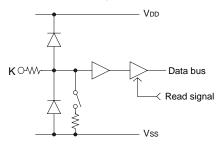

# 5 R00 specification

| *** OPTION NO.5 ***        |                                                                 |  |  |  |
|----------------------------|-----------------------------------------------------------------|--|--|--|
| R00 SPECIFICATION          |                                                                 |  |  |  |
| OUTPUT TYPE                | 1. D.C.<br>2. /BZ R00<br>3. /BZ R01<br>4. FOUT                  |  |  |  |
| PLEASE SELECT NO.(4) ? 41  |                                                                 |  |  |  |
| Fl                         | 1. 256 [HZ] 2. 512 [HZ] 3. 1024 [HZ] 4. 2048 [HZ] 5. 4096 [HZ]  |  |  |  |
| PLEASE SELECT NO.(4) ? 41  |                                                                 |  |  |  |
| F2                         | 1. 512 [HZ] 2. 1024 [HZ] 3. 2048 [HZ] 4. 4096 [HZ] 5. 8192 [HZ] |  |  |  |
| PLEASE SELECT NO.(4) ? 4 🗐 |                                                                 |  |  |  |

Select the output specification for R00 terminal. Either complementary output or Pch open drain output may be selected. When "D.C." (DC output) is selected, R00 becomes a regular output port.

When "/BZ R00" (buzzer inverted output,

control bit is R00) is selected, by writing "1" to the R00 register, clock with frequency specified through the software is generated from R00 terminal. When "/BZ R01" (buzzer inverted output, control bit is R01) is selected, by writing "1" to the R01 register, clock with frequency specified through the software is generated from R00 terminal.

When FOUT is selected, clock with frequency selected from R10 terminal is generated by writing "1" to the R10 register.

When the DC output or buzzer inverted output is selected as the output type, the FOUT frequencies cannot be selected.

| F3                                           | 1. 1024 [HZ] 2. 2048 [HZ] 3. 4096 [HZ] 4. 8192 [HZ] 5. 16384 [HZ]                                                                   |
|----------------------------------------------|----------------------------------------------------------------------------------------------------|
| PLEASE SELECT NO.(4) ? 41                    |                                                                                                    |
| F4                                           | 1. 2048 [HZ] 2. 4096 [HZ] 3. 8192 [HZ] 4. 16384 [HZ] 5. 32768 [HZ]                                                                  |
| PLEASE SELECT NO.(4) ? 44                    |                                                                                                    |
| OUTPUT SPECIFICATION                         | 1. COMPLEMENTARY 2. PCH-OPENDRAIN                                                                                                   |
| PLEASE SELECT NO.(1) ? 14                    |                                                                                                    |
| OUTPUT TYPE F1 F2 F3 F4 OUTPUT SPECIFICATION | 1. FOUT SELECTED 4. 2048 [HZ] SELECTED 4. 4096 [HZ] SELECTED 4. 8192 [HZ] SELECTED 4. 16384 [HZ] SELECTED 1. COMPLEMENTARY SELECTED |

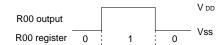

Fig. 4.3.3 Output waveform at DC output selection

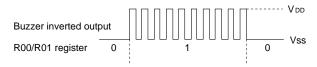

Fig. 4.3.4 Output waveform at buzzer inverted output selection

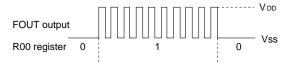

Fig. 4.3.5 Output waveform at FOUT output selection

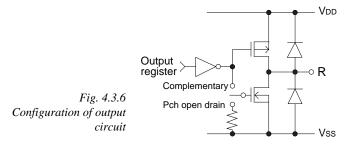

- When DC output is selected
   When R00 register (F3 address, D0 bit)
   is set to "1", the R00 terminal output
   goes high (VDD), and goes low (VSS)
   when set to "0".
   Output waveform is shown in Figure
   4.3.3.
- When buzzer inverted output (control bit is R00) is selected When R00 register is set to "1", 50% duty and VDD–VSS amplitude square wave is generated at the specified frequency by the software. When set to "0", R00 terminal goes low (Vss). The clock phase when buzzer drive signal is output from R00 terminal is antiphase to that of R01 terminal. Output waveform is shown in Figure 4.3.4.
- When buzzer inverted output (control bit is R01) is selected When R01 register is set to "1", 50% duty and VDD–VSS amplitude square wave is generated at the specified frequency by the software. When set to "0", R00 terminal goes low (VSS). The clock phase when buzzer drive signal is output from R00 terminal is antiphase to that of R01 terminal. Output waveform is shown in Figure 4.3.4.
- When FOUT output is selected When R00 register is set to "1", 50% duty and VDD-VSS amplitude square wave is generated at the specified frequency. When set to "0", the FOUT terminal goes low (VSS).

  The F1 to F4 FOUT frequencies are set

The F1 to F4 FOUT frequencies are set by mask option. One of them is used by the software.

FOUT output is normally utilized to provide clock to other devices but since hazard occurs at the square wave breaks, great caution must be observed when using it.

Output waveform is shown in Figure 4.3.5.

The output circuit configuration is shown in Figure 4.3.6.

## 6 R01 specification

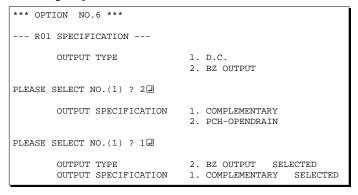

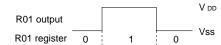

Fig. 4.3.7 Output waveform at DC output selection

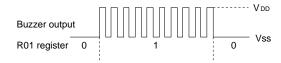

Fig. 4.3.8 Output waveform at buzzer output selection

Select the output specification for R01 terminal. Either complementary output or Pch open drain output may be selected. When "D.C." (DC output) is selected, R01 becomes a regular output port. When "BZ OUTPUT" (buzzer output) is selected, by writing "1" to the R01 register, clock with frequency specified through the

software is generated from R01 terminal.

- When DC output is selected When R01 register (F3 address, D1 bit) is set to "1", the R01 terminal output goes high (VDD), and goes low (Vss) when set to "0".

  Output waveform is shown in Figure 4.3.7.
- When buzzer output is selected When R01 register is set to "1", 50% duty and VDD—Vss amplitude square wave is generated at the specified frequency by the software. When set to "0", R01 terminal goes low (Vss). The clock phase when buzzer drive signal is output from R01 terminal is antiphase to that of R00 terminal. Output waveform is shown in Figure 4.3.8.

# 7 Output port output specification (R02, R03)

| *** OPTION NO.7 ***       |                                   |                      |
|---------------------------|-----------------------------------|----------------------|
| OUTPUT PORT SPECIFICATION |                                   |                      |
| R02                       | 1. COMPLEMENTARY 2. PCH-OPENDRAIN |                      |
| PLEASE SELECT NO.(1) ? 24 |                                   |                      |
| R03                       | 1. COMPLEMENTARY 2. PCH-OPENDRAIN |                      |
| PLEASE SELECT NO.(1) ? 24 |                                   |                      |
| R02<br>R03                | 1. PCH-OPENDRAIN 2. PCH-OPENDRAIN | SELECTED<br>SELECTED |

Select the output specification for R02 and R03 output ports.

Either complementary output or Pch open drain output may be selected.

When output port is to be used on key matrix configuration, select Pch open drain output.

For unused output ports, select complementary output.

The circuit configuration is the same as that of output ports (R00 shown in Figure 4.3.6).

## 8 SI/O function

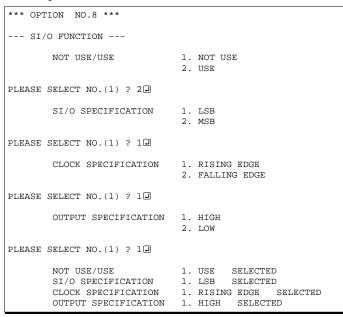

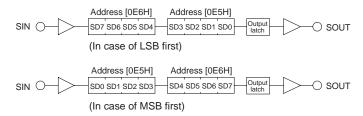

Fig. 4.3.9 Serial data permutation

Select whether or not the SI/O function will be used.

When "NOT USE" is selected, the input request fixed for SI/O specification (LSB), Clock specification (Rising edge), and Output specification (High) is displayed. Check each item, pressing the return key after each.

If you specify "USE", you can select any item you want.

#### SI/O specification

Select whether the SI/O input/output data bit permutation will be LSB first or MSB first.

In case of LSB first, data is input/output in the order SD0..7. In case of MSB first, data is input/output in the order SD7..0.

Select the one suitable to your programming needs.

Input/output data permutation is shown in Figure 4.3.9.

## Clock specification

Select whether the changeing for the serial data at the rising edge or falling edge of the synchronous clock.

## Output specification

Select the data output level after an initial reset.

## 9 I/O port pull down resistor

```
*** OPTION NO.9 ***
--- I/O PORT PULL DOWN RESISTOR ---
       POO
                       1. WITH RESISTOR
                        2. GATE DIRECT
PLEASE SELECT NO.(1) ? 24
                        1. WITH RESISTOR
       P01
                        2. GATE DIRECT
                                          (Note)
PLEASE SELECT NO.(1) ? 2 4
                        1. WITH RESISTOR
        PO2
                        2 GATE DIRECT
PLEASE SELECT NO.(1) ? 24
                        1. WITH RESISTOR
        PO3
                        2. GATE DIRECT
PLEASE SELECT NO.(1) ? 24
                       1. GATE DIRECT
       DUU
                                         SELECTED
                        1. GATE DIRECT
                                         SELECTED
       P01
                       1 GATE DIRECT
                                        SELECTED
       P02
       P03
                       1. GATE DIRECT
                                         SELECTED
```

# 10 I/O port function

```
*** OPTION NO.10 ***
--- I/O PORT FUNCTION ---
                       1. I/O PORT
                       2. OUTPUT PORT
PLEASE SELECT NO.(1) ? 12
                       1. I/O PORT
        P01
                       2. OUTPUT PORT
PLEASE SELECT NO.(1) ? 14
                       1. I/O PORT
                       2. OUTPUT PORT
PLEASE SELECT NO.(1) ? 14
                       1. I/O PORT
        P03
                       2. OUTPUT PORT
PLEASE SELECT NO.(1) ? 12
                       1. I/O PORT
                                     SELECTED
        P01
                       1. I/O PORT
                                     SELECTED
        P02
                       1. I/O PORT
                                     SELECTED
        P03
                       1. I/O PORT
                                     SELECTED
```

Select whether I/O ports (P00–P03) will each be supplemented with pull down resistors or not.

When "USE" for the SI/O function and "WITH RESISTOR" are selected, pull down of each port are controlled as follows:

P00 Always ON

P01 No pull down is set

P02 <In the internal clock mode>
Pull down OFF (through the software)
<In the external clock mode>
Pull down ON (through the software)

P03 Same as P02

Note When "USE" is selected for the SI/O function, P01 port is set to the output port.
With this, selecting "WITH RESISTOR" may cause malfunction. Select "GATE DIRECT" for the P01 port.

When "WITH RESISTOR" is selected, the pull down resistor of an I/O port is switched on by the read signal. It is usually switched off to reduce the leak current. So be careful not to create floating state when when you set the port direction as input.

Select port function of each I/O port. Each of port P00–P03 can be used for both input and output or for output only.

If you specify "USE" in the SI/O function, the input request fixed for P00 (input only), P01 (output only), P02 (input/output), and P03 (input/output) is displayed. Check each item, pressing the return key after each. If you specify "NOT USE", you can select any item you want.

## 11 I/O port specification

```
*** OPTION NO.11 ***
--- I/O PORT OUTPUT SPECIFICATION ---
       P00
                       1. COMPLEMENTARY
                       2 PCH-OPENDRAIN
PLEASE SELECT NO.(1) ? 14
       P01
                      1. COMPLEMENTARY
                      2. PCH-OPENDRAIN
PLEASE SELECT NO.(1) ? 14
       P02
                      1. COMPLEMENTARY
                      2. PCH-OPENDRAIN
PLEASE SELECT NO.(1) ? 14
                      1. COMPLEMENTARY
       P03
                      2. PCH-OPENDRAIN
PLEASE SELECT NO.(1) ? 1
       P00
                       1. COMPLEMENTARY
                                          SELECTED
       P01
                      1. COMPLEMENTARY
                                          SELECTED
       P02
                      1. COMPLEMENTARY
                                          SELECTED
       P03
                      1. COMPLEMENTARY
                                          SELECTED
```

Select the output specification to be used during I/O ports (P00–P03) output mode selection.

Either complementary output or Pch open drain output may be selected.

The circuit configuration of the output driver is the same as that of output ports (R00 shown in Figure 4.3.6).

Select complementary output for unused ports.

The I/O ports can control the input/output direction according to the IOC bit (FC address, D0 bit); at "1" and "0" settings, it is set to output port and input port, respectively.

When "NOT USE" is selected for the SI/O function, the pull down resistor of this port is turned on by the read signal and is normally turned off to minimize leak current. Because of this, when the port is set for input, take care that a floating state does not occur in the terminal.

## 12 LCD common duty

```
*** OPTION NO.12 ***
--- LCD COMMON DUTY ---

1. 1/4 DUTY
2. 1/3 DUTY

PLEASE SELECT NO.(1) ? 1 2

2. 1/4 DUTY SELECTED
```

Select the common (drive) duty for the LCD segment.

When 1/4 duty is selected, with 4 COM terminals and 20 SEG terminals, i.e., up to 80 segments may be driven; when 1/3 duty is selected, with 3 COM terminals and 20 SEG terminals, up to 60 segment drives will be possible.

# 13 OSC1 system clock

Select oscillation circuit that uses OSC1 and OSC2 for the E0C623A/62L3A.

To minimize external components, CR oscillation circuit would be suitable; to obtain a stable oscillation frequency, crystal oscillation circuit would be suitable.

When CR oscillation circuit is selected, only resistors are needed as external components since capacities are built-in.

On the other hand, when crystal oscillation circuit is selected, crystal oscillator and trimmer capacitor are needed as external components. Although when crystal oscillation circuit is selected, it is fixed at 32.768 kHz, when CR oscillation circuit is selected, frequency may be modified to a certain extent depending on the resistance of external components.

# 4.4 FOG623A Quick Reference

## ■ Starting command and input/output files

Execution file: FOG623A.EXE

Starting command: FOG623A 

☐ indicates the Return key.

*Input file:* C23AXXXF.DOC (Function option document file, when modifying)

Output file: C23AXXXF.DOC (Function option document file)
C23AXXXF.HEX (Function option HEX file)

### ■ Display example

```
E0C623A FUNCTION OPTION GENERATOR. --- Ver 3.00
ERRERRERRE
              PDDDDDDD
                               SSSSSSS
                                               00000000
                                                                      MMM
EEEEEEEEE
              PPPPPPPPPP
                                     SSSS
                               SSS
                                              000
                                                      000
                                                             NNNN
                                                                      NNN
EEE
              PPP
                      PPP
                             SSS
                                      SSS
                                             000
                                                       000
                                                             NNNNN
                                                                      MMM
EEE
              PPP
                       PPP
                              SSS
                                             000
                                                       000
                                                              NNNNNN
                                                                      NNN
ERRERRERRE
              рррррррррр
                               SSSSSS
                                             000
                                                       000
                                                             NNN NNN NNN
              PPPPPPPP
EEEEEEEEE
                                   SSSS
                                             000
                                                       000
                                                             NNN
                                                                   NNNNNN
EEE
              PPP
                                     SSS
                                             000
                                                       000
                                                             MMM
                                                                    NNNNN
EEEEEEEEE
                             SSSS
              PPP
                                      SSS
                                              000
                                                      000
                                                             NNN
                                                                      NNN
                               SSSSSSS
                                               00000000
EEEEEEEEE
               (C) COPYRIGHT 1991 SEIKO EPSON CORP.
         THIS SOFTWARE MAKES NEXT FILES.
                            ... FUNCTION OPTION HEX FILE.
... FUNCTION OPTION DOCUMENT FILE.
             C23AXXXE HEX
             C23AXXXF.DOC
                           STRIKE ANY KEY.
```

```
*** E0C623A USER'S OPTION SETTING. --- Ver 3.00 ***

CURRENT DATE IS 91/07/19

PLEASE INPUT NEW DATE : 91/07/22.
```

```
*** OPERATION SELECT MENU ***

1. INPUT NEW FILE
2. EDIT FILE
3. RETURN TO DOS

PLEASE SELECT NO.?
```

```
PLEASE INPUT FILE NAME? C23A0A0 PEXISTS OVERWRITE(Y,N)? NAPPLEASE INPUT FILE NAME? C23A0B0 PLEASE INPUT USER'S NAME?
```

#### Start-up message

When FOG623A is started, the start-up message is displayed.

For "STRIKE ANY KEY.", press any key to advance the program execution.

To suspend execution, press the "CTRL" and "C" keys together: the sequence returns to the DOS command level.

#### Date input

Enter the 2-digit year, month, and day of the month by delimiting them with a slash ("/"). When not modifying the date, press the RETURN key "" continue.

#### Operation selection menu

Enter a number from 1 to 3 to select a subsequent operation.

- 1. To set new function options.
- 2. To modify the document file.
- To terminate FOG623A.

#### Setting new function options

Select "1" on the operation selection menu.

- (1) Enter the file name.
- (2) Enter the customer's company name.
- (3) Enter any comment.

(Within 50 characters x 10 lines) Next, start function option setting from option No. 1.

In case a function option document file with the same name as the file name specified in the current drive exists, the user is asked whether overwrition is desired. Enter "Y" or "N" accordingly.

```
*** OPERATION SELECT MENU ***
            1. INPUT NEW FILE
            2. EDIT FILE
            3. RETURN TO DOS
PLEASE SELECT NO.? 2
*** SOURCE FILE(S) ***
C23A0A0
                       C23A0B0
                                               C23A0C0
                                                                              ..(1)
PLEASE INPUT FILE NAME? C23A0A0 PLEASE INPUT USER'S NAME? PLEASE INPUT ANY COMMENT (ONE LINE IS 50 CHR)? PLEASE INPUT EDIT NO.? 4
                                                                              ..(2)
                                                                              .. (3)
                                                                              . . (5)
(Modifying function option settings)
PLEASE INPUT EDIT NO.? E
```

In step (1), if no modifiable source exists, the following message is displayed and the sequence returns to the operation selection menu.

```
*** SOURCE FILE(S) ***
FUNCTION OPTION DOCUMENT FILE IS NOT FOUND.
```

In step (2), if the function option document file is not in the current drive, the following message is displayed, prompting entry of other file name.

```
PLEASE INPUT FILE NAME? C23AONO PUNCTION OPTION DOCUMENT FILE IS NOT FOUND.
PLEASE INPUT FILE NAME?
```

```
*** OPTION NO.2 ***

- MULTIPLE KEY ENTRY RESET -

COMBINATION 1. Not Use
2. Use K00,K01
3. Use K00,K01,K02
4. Use K00,K01,K02,K03

PLEASE SELECT NO.(1) ? 2

COMBINATION 2. Use K00,K01 SELECTED
```

```
END OF OPTION SETTING
DO YOU MAKE HEX FILE (Y/N) ? Y-
                                                         ..(1)
*** OPTION EPROM SELECT MENU ***
        1. 27C64
        2. 27C128
        3. 27C256
        4. 27C512
PLEASE SELECT NO.? 2
                                                         ..(2)
        2. 27C128 SELECTED
MAKING FILE(S) IS COMPLETED.
*** OPERATION SELECT MENU ***
        1. INPUT NEW FILE
        2. EDIT FILE
3. RETURN TO DOS
PLEASE SELECT NO.?
```

#### Modifying function option settings

Select "2" on the operation selection menu.

- (1) Will display the files on the current drive.
- (2) Enter the file name.
- (3) Enter the customer's company name.
- (4) Enter any comment.

  Previously entered data can be used by pressing the RETURN key " at (3) and (4).
- (5) Enter the number of the function option to be modified. When selection of one option is complete, the system prompts entry of another function option number. Repeat selection until all options to be modified are selected. Enter "E⊒" to end option setting. Then, move to the confirmation procedure for HEX file generation.

#### **Option** selection

The selections for each option correspond one to one to the option list. Enter the selection number. The value in parentheses ( ) indicates the default value, and is set when only the RETURN key " " is pressed.

In return, the confirmation is displayed. When you wish to modify previously set function options in the new setting process, enter "B 🖃" to return 1 step back to the previous function option setting operation.

#### EPROM selection

When setting function options setting is completed, the following message is output to ask the operator whether to generate the HEX file.

- (1) When debugging the program with EVA623A, HEX file is needed, so enter "Ya". If "Na" is entered, no HEX file is generated and only document file is generated.
- (2) For the option ROM selection menu displayed when "Y□" is entered in Step (1), select the EPROM to be used for setting EVA623A options.

When a series of operations are complete, the sequence returns to the operation selection menu.

# 4.5 Sample File

## **■** Example of function option document file

```
* E0C623A FUNCTION OPTION DOCUMENT V 3.00
* FILE NAME
             C23A0A0F.DOC
 USER'S NAME SEIKO EPSON CORP.
 INPUT DATE 91/06/13
* COMMENT
             TOKYO DESIGN CENTER
             421-8 HINO HINO-SHI TOKYO 191 JAPAN
             TEL 0425-84-2551
             FAX 0425-84-8512
* OPTION NO.1
 < DEVICE TYPE >
                         E0C62L3A ( LOW POWER TYPE ) -- SELECTED
OPT0101 02
* OPTION NO.2
* < MULTIPLE KEY ENTRY RESET >
                         USE K00, K01 ----- SELECTED
    COMBINATION
OPT0201 02
* OPTION NO.3
 < INTERRUPT NOISE REJECTOR >
     K00-K03
                         USE
OPT0301 01
* OPTION NO.4
* < INPUT PORT PULL DOWN RESISTOR >
     K00
                          WITH RESISTOR
                         WITH RESISTOR ------ SELECTED WITH RESISTOR ----- SELECTED
     K01
     K02
     K03
                         WITH RESISTOR ----- SELECTED
OPT0401 01
OPT0402 01
OPT0403 01
OPT0404 01
* OPTION NO.5
 < R00 SPECIFICATION >
     OUTPUT TYPE
                         FOUT -----
     F1
                          2048 (HZ) -----
     F2
                          4096 (HZ)
                                                        SELECTED
     F3
                          8192 (HZ)
     F4
                         16384 (HZ) -----
     OUTPUT SPECIFICATION
                         COMPLEMENTARY -----
OPT0501 04
OPT0503 04
OPT0504 04
OPT0505 04
OPT0506 04
OPT0507 01
* OPTION NO.6
* < R01 PORT OUTPUT SPECIFICATION >
                         BZ OUTPUT ----- SELECTED
     OUTPUT TYPE
     OUTPUT SPECIFICATION
                        COMPLEMENTARY ----- SELECTED
OPT0601 02
OPT0602 01
* OPTION NO.7
 < OUTPUT PORT SPECIFICATION R02,R03 >
    R02
                         PCH-OPENDRAIN ----- SELECTED
     R03
                         PCH-OPENDRAIN
                                       -----
OPT0701 02
OPT0702 02
* OPTION NO.8
* < SI/O FUNCTION >
     NOT USE/USE
                         USE ----- SELECTED
```

```
OPT0801 02
OPT0802 01
OPT0803 01
OPT0804 01
* OPTION NO.9
 < I/O PORT PULL DOWN RESISTOR >
                                   ----- SELECTED
                       GATE DIRECT
                                   ----- SELECTED
     P01
                        GATE DIRECT
    P02
                        GATE DIRECT
    P03
                        GATE DIRECT
                                   ----- SELECTED
OPT0901 02
OPT0902 02
OPT0903 02
OPT0904 02
* OPTION NO.10
 < I/O PORT FUNCTION >
    P00
                        I/O PORT
                                 ----- SELECTED
     P01
                        I/O PORT
                                 ----- SELECTED
                                 ----- SELECTED
    P02
                        I/O PORT
    P03
                        I/O PORT
OPT1001 01
OPT1002 01
OPT1003 01
OPT1004 01
* OPTION NO.11
 < I/O PORT OUTPUT SPECIFICATION >
    P00
                        PCH-OPENDRAIN ----- SELECTED
     P01
                        PCH-OPENDRAIN ------ SELECTED PCH-OPENDRAIN ----- SELECTED
    P02
     P03
                        PCH-OPENDRAIN ----- SELECTED
OPT1101 02
OPT1102 02
OPT1103 02
OPT1104 02
* OPTION NO.12
 < LCD COMMON DUTY >
                        1/4 DUTY ----- SELECTED
OPT1201 01
* OPTION NO.13
 < OSC 1 SYSTEM CLOCK >
                        CRYSTAL ----- SELECTED
OPT1301 01
* SEIKO EPSON'S AREA
* OPTION NO.14
OPT1401 01
* OPTION NO.15
OPT1501 01
OPT1502 01
* OPTION NO.16
OPT1601 02
OPT1602 01
* OPTION NO.17
OPT1701 02
* OPTION NO.18
                      Note End mark "\\END" may be used instead of "\\END" depending
OPT1801 02
                            on the PC used. (The code of \ and \ is 5CH.)
```

\\END

# 5 SEGMENT OPTION GENERATOR SOG623A

## 5.1 SOG623A Outline

With the 4-bit single-chip E0C623A microcomputers, the customer may select the LCD segment options. By modifying the mask patterns of the E0C623A according to the selected options, the system can be customized to meet the specifications of the target system.

The Segment Option Generator SOG623A is a software tool for generating data file used to generate mask patterns. From the data file created with SOG623A, the E0C623A mask pattern is automatically generated by a general purpose computer. The HEX file for the evaluation board (EVA623A) segment option ROM is simultaneously generated with the data file.

The operating method is same as for the E0C62 Family. Refer to the "E0C62 Family Development Tool Reference Manual" for details.

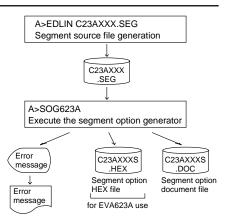

Fig. 5.1.1 SOG623A execution flow

# 5.2 Option List

| TEDMINIAL |   | ADDRESS                                     |      |     |        |   |   |      |   |                         |   |   |                                    |
|-----------|---|---------------------------------------------|------|-----|--------|---|---|------|---|-------------------------|---|---|------------------------------------|
| TERMINAL  | 0 | COM0 COM1                                   |      |     | COM2 C |   |   | COM3 |   | OUTPUT SPECIFICATION    |   |   |                                    |
| NAME      | Н | L                                           | D    | Н   | L      | D | Н | L    | D | Н                       | L | D |                                    |
| SEG0      |   |                                             |      |     |        |   |   |      |   |                         |   |   | SEG output                         |
| SEG1      |   |                                             |      |     |        |   |   |      |   |                         |   |   | DC output ☐ C ☐ P                  |
| SEG2      |   |                                             |      |     |        |   |   |      |   |                         |   |   | SEG output                         |
| SEG3      |   |                                             |      |     |        |   |   |      |   |                         |   |   | DC output ☐ C ☐ P                  |
| SEG4      |   |                                             |      |     |        |   |   |      |   |                         |   |   | SEG output                         |
| SEG5      |   |                                             |      |     |        |   |   |      |   |                         |   |   | DC output ☐ C ☐ P                  |
| SEG6      |   |                                             |      |     |        |   |   |      |   |                         |   |   | SEG output                         |
| SEG7      |   |                                             |      |     |        |   |   |      |   |                         |   |   | DC output ☐ C ☐ P                  |
| SEG8      |   |                                             |      |     |        |   |   |      |   |                         |   |   | SEG output                         |
| SEG9      |   |                                             |      |     |        |   |   |      |   |                         |   |   | DC output ☐ C ☐ P                  |
| SEG10     |   |                                             |      |     |        |   |   |      |   |                         |   |   | SEG output                         |
| SEG11     |   |                                             |      |     |        |   |   |      |   |                         |   |   | DC output ☐ C ☐ P                  |
| SEG12     |   |                                             |      |     |        |   |   |      |   |                         |   |   | SEG output                         |
| SEG13     |   |                                             |      |     |        |   |   |      |   |                         |   |   | DC output ☐ C ☐ P                  |
| SEG14     |   |                                             |      |     |        |   |   |      |   |                         |   |   | SEG output                         |
| SEG15     |   |                                             |      |     |        |   |   |      |   |                         |   |   | DC output ☐ C ☐ P                  |
| SEG16     |   |                                             |      |     |        |   |   |      |   |                         |   |   | SEG output                         |
| SEG17     |   |                                             |      |     |        |   |   |      |   |                         |   |   | DC output ☐ C ☐ P                  |
| SEG18     |   |                                             |      |     |        |   |   |      |   |                         |   |   | SEG output                         |
| SEG19     |   |                                             |      |     |        |   |   |      |   |                         |   |   | DC output ☐ C ☐ P                  |
| Legend:   | < | ADD                                         | RES  | S>  |        |   |   |      |   |                         |   |   | <output specification=""></output> |
|           |   | H: High order address, L: Low order address |      |     |        |   |   | ow c |   | C: Complementary output |   |   |                                    |
|           |   | D: I                                        | Data | bit |        |   |   |      |   |                         |   |   | P: Pch open drain output           |

With the 48-pin plastic package, there are 18 usable segment pins: SEG0 to SEG4, SEG6, and SEG8 to SEG19.

# 5.3 Segment Ports Output Specifications

For the output specification of the segment output ports SEG0–SEG19 (SEG0–SEG4, SEG6 and SEG8–SEG19, when a 48-pin package to be used), segment output and DC output can be selected in units of two terminals. When used for liquid crystal panel drives, select segment output; when used as regular output port, select DC output. When DC output is selected, either complementary output or Pch open drain output may further be selected.

However, for segment output ports that will not be used, select segment output. Refer to the "E0C62 Family Development Tool Reference Manual" for the segment option source file creation.

#### ■ When segment output is selected

The segment output port has a segment decoder built-in, and the data bit of the optional address in the segment memory area (090H–0AFH) can be allocated to the optional segment. With this, up to 80 segments (60 segments when 1/3 duty is selected) of liquid crystal panel could be driven. The segment memory may be allocated only one segment and multiple setting is not possible. The allocated segment displays when the bit for this segment memory is set to "1", and goes out when bit is set to "0".

Segment allocation is set to H for high address (9–A), to L for low address (0–F), and to D for data bit (0–3) and are recorded in their respective column in the option list. For segment ports that will not be used, write "---" (hyphen) in the H, L, and D columns of COM0–COM3.

#### Examples

```
• When 1/4 duty is selected
    901
          900
                932
                      903
    912
         911
               910
                           S
                      923
• When 1/3 duty is selected
    901 900
                932
               910
    912
         911
```

## ■ When DC output is selected

The DC output can be selected in units of two terminals and up to 20 terminals may be allocated for DC output. Also, either complementary output or Pch open drain output is likewise selected in units of two terminals. When the bit for the selected segment memory is set to "1", the segment output port goes high (VDD), and goes low (Vss) when set to "0". Segment allocation is the same as when segment output is selected but for the while the segment memory allocated to COM1–COM3 becomes ineffective. Write three hyphens ("---") in the COM1–COM3 columns in the option list.

#### Example

• When complementary output is set to SEG16 and SEG17, and Pch open drain output is set to SEG18 and SEG19.

```
16 AEO --- -- C
17 AFO --- -- C
18 AE1 --- P
19 AF1 --- P
```

Note Only complementary output is enabled as the DC output of the SEG ports of EVA623A. Therefore, complementary output is enabled even if Pch open drain output is selected. Respond to it by adding external circuits as required.

# 5.4 SOG623A Quick Reference

## ■ Starting command and input/output files

Execution file: SOG623A.EXE \_\_indicates a blank. \_\_indicates the Return key.

Starting command: SOG623A\_ [-H] A parameter enclosed by [] can be omitted.

*Option:* -H: Specifies the segment option document file for input file of SOG623A.

Input file: C23AXXX.SEG (Segment option source file)

C23AXXXS.DOC (Segment option document file, when -H option use)

Output file: C23AXXXS.DOC (Segment option document file)

C23AXXXS.HEX (Segment option HEX file)

#### ■ Display example

|   | ***                                                                               | E0C623A | SEGMENT | OPTION   | GENERAT  | OR   | Ver 3.0 | 00 *** |         |
|---|-----------------------------------------------------------------------------------|---------|---------|----------|----------|------|---------|--------|---------|
|   | EEEEEEEEE                                                                         | PPPPI   | PPPP    | SSSS     | SSSS     | 0000 | 0000    | NNN    | NNN     |
|   | EEEEEEEEE                                                                         | PPPPI   | PPPPPP  | SSS      | SSSS     | 000  | 000     | NNNN   | NNN     |
|   | EEE                                                                               | PPP     | PPP     | SSS      | SSS      | 000  | 000     | NNNN   | NNN I   |
|   | EEE                                                                               | PPP     | PPP     | SSS      |          | 000  | 000     | NNNN   | NNN NNN |
|   | EEEEEEEEE                                                                         | PPPPI   | PPPPPP  | SSSS     | SSS      | 000  | 000     | NNN 1  | NNN NNN |
|   | EEEEEEEEE                                                                         | PPPPI   | PPPP    | 5        | SSSS     | 000  | 000     | NNN    | NNNNNN  |
|   | EEE                                                                               | PPP     |         |          | SSS      | 000  | 000     | NNN    | NNNNN   |
|   | EEE                                                                               | PPP     |         | SSS      | SSS      | 000  | 000     | NNN    | NNNN    |
|   | EEEEEEEE                                                                          | PPP     |         | SSSS     | SSS      | 000  | 000     | NNN    | NNN     |
|   | EEEEEEEE                                                                          | PPP     |         | SSSS     | SSSS     | 0000 | 0000    | NNN    | NN      |
|   | C23AXXXS.HEX SEGMENT OPTION HEX FILE.  C23AXXXS.DOC SEGMENT OPTION DOCUMENT FILE. |         |         |          |          |      |         |        |         |
| Į |                                                                                   |         |         | STRIKE A | MAI KEI. |      |         |        |         |

```
*** EOC623A USER'S OPTION SETTING. --- Ver 3.00 ***

CURRENT DATE IS 91/07/19

PLEASE INPUT NEW DATE : 91/07/22
```

```
*** SOURCE FILE(S) ***

C23A0A0 C23A0B0 C23A0C0 ..(1)

PLEASE INPUT SEGMENT OPTION FILE NAME? C23A0A0 ...(2)

PLEASE INPUT USER'S NAME? SEIKO EPSON CORP. ...(3)

PLEASE INPUT ANY COMMENT

(ONE LINE IS 50 CHR)? TOKYO DESIGN CENTER ...(4)

? 421-8 HINO HINO-SHI TOKYO 191 JAPAN ...(4)

? TEL 0425-84-2551 ...
? FAX 0425-84-8512 ...
? ...
```

```
*** SOURCE FILE(S) ***

SEGMENT OPTION SOURCE FILE IS NOT FOUND. ..(5) -H option not use

*** SOURCE FILE(S) ***

SEGMENT OPTION DOCUMENT FILE IS NOT FOUND. ..(6) -H option use
```

```
PLEASE INPUT SEGMENT OPTION SOURCE FILE NAME? C23A0NO SEGMENT OPTION SOURCE FILE IS NOT FOUND. ...(7) -H option not use

PLEASE INPUT SEGMENT OPTION DOCUMENT FILE NAME? C23A0NO SEGMENT OPTION DOCUMENT FILE IS NOT FOUND. ...(8) -H option use
```

#### Start-up message

When SOG623A is started, the start-up message is displayed. For "STRIKE ANY KEY.", press any key to advance the program execution.

To suspend execution, press the "CTRL" and "C" keys together: the sequence returns to the DOS command level.

#### Date input

Enter the 2-digit year, month, and day of the month by delimiting them with a slash ("/"). When not modifying the date, press the RETURN key " []" to continue.

#### Input file selection

- (1) Will display the files on the current drive.
- (2) Enter the file name.
- (3) Enter the customer's company name.
- (4) Enter any comment. (Within 50 characters x 10 lines)

Then, move to the confirmation procedure for HEX file generation.

In step (1), if no modifiable source exists, an error message (5) or (6) will be displayed and the program will be terminated. In step (2), if the specified file name is not found in the current drive, an error message (7) or (8) is displayed, prompting entry of other file name.

```
END OF OPTION SETTING.

DO YOU MAKE HEX FILE (Y/N) ? Y ...(1)

*** OPTION EPROM SELECT MENU ***

1. 27C64
2. 27C128
3. 27C256
4. 27C512

PLEASE SELECT NO.? 2 ...(2)
2. 27C128 SELECTED

MAKING FILE IS COMPLETED.
```

#### EPROM selection

When selecting file is completed, the following message is output to ask the operator whether to generate the HEX file.

- (1) When debugging the program with EVA623A, HEX file is needed, so enter "Ya". If "Na" is entered, no HEX file is generated and only document file is generated.
- (2) For the option ROM selection menu displayed when "Y !!" is entered in Step (1), select the EPROM to be used for setting EVA623A options.

When a series of operations are complete, the SOG623A generates files. If no error is committed while setting segment options, "MAKING FILE IS COMPLETED" will be displayed and the SOG623A program will be terminated.

## **■** Error messages

|                    | Error message              | Explanation                                                                          |
|--------------------|----------------------------|--------------------------------------------------------------------------------------|
| S                  | (Syntax Error)             | The data was written in an invalid format.                                           |
| N                  | (Segment No. Select Error) | The segment number outside the specificable range was specified.                     |
| R                  | (RAM Address Select Error) | The segment memory address or data bit outside the specificable range was specified. |
| D                  | (Duprication Error)        | The same data (SEG port No., segment memory address, or data bit) was specified      |
|                    |                            | more then once.                                                                      |
| Out Port Set Error |                            | The output specifications were not set in units of two ports.                        |

# 5.5 Sample Files

#### **■** Example of segment option source file

```
; C23A0A0.SEG, VER.3.00
; EVA623A LCD SEGMENT DECODE TABLE
 0
       900
            901
                  902
                       903 S
                                      ;1st DIGIT
 1
       910
            911
                  912
                       913 S
 2
       920
            921
                  922
                        923 S
 3
       930
            931
                  932
                        933 S
 4
                                      ;2nd DIGIT
       940
            941
                  942
                        943
 5
       950
            951
                  952
                        953 S
       960
            961
                  962
 6
                        963 S
       970
            971
                  972
                        973 S
                                     ;3rd DIGIT
       980
            981
                  982
                        983 S
       990
            991
                  992
                        993
10
       9A0
            9A1
                  9A2
                        9A3 S
       9B0
            9B1
                  9B2
                        9B3 S
11
12
       9C0
            9C1
                  9C2
                        9C3 S
                                      ;4th DIGIT
13
       9D0
            9D1
                  9D2
                        9D3 S
14
       9 F.O
            9 F.1
                  9E2
                        9E3 S
15
       9F0
            9F1
                  9F2
                       9F3 S
      A00
                                     ;5th DIGIT
16
            A01
                  A02
                       A03 S
17
      A10
                  A12
                       A13 S
            A11
                                      ; DC OUTPUT
18
      A20
            ___
                        --- C
      A30
```

### **■** Example of segment option source file

```
* E0C623A SEGMENT OPTION DOCUMENT V 3.00
 FILE NAME
                 C23A0A0S.DOC
 USER'S NAME
                SEIKO EPSON CORP.
* INPUT DATE
                 91/06/14
                 TOKYO DESIGN CENTER
  COMMENT
                 421-8 HINO HINO-SHI TOKYO 191 JAPAN
                 TEL 0425-84-2551
                 FAX 0425-84-8512
 OPTION NO.17
  < LCD SEGMENT DECODE TABLE >
  SEG COM0 COM1 COM2 COM3 SPEC
   0
      900
            901
                  902
                       903
   1
      910
            911
                  912
                       913
                             S
   2
      920
            921
                  922
                       923
                             S
   3
      930
            931
                  932
                       933
                             S
      940
            941
                  942
                       943
   5
      950
            951
                  952
                       953
                             S
                             S
   6
      960
            961
                  962
                       963
      970
            971
                  972
                       973
   8
      980
            981
                  982
                       983
                             S
   9
      990
            991
                  992
                       993
  10
      9A0
            9A1
                  9A2
                       9A3
  11
      9B0
            9B1
                  9B2
                       9B3
                             S
  12
      9C0
            9C1
                  902
                       903
                             S
  13
      9D0
            9D1
                  9D2
                       9D3
                             S
  14
      9E0
            9E1
                  9E2
                       9E3
  15
      9F0
            9F1
                  9F2
                       9F3
                             S
            A01
                       A03
                             S
  16
      A00
                  A02
  17
      A10
            A11
                  A12
                       A13
                             S
                                                Note End mark "¥¥END" may be used instead
                 A22
  18
      A20
            A21
                       A23
                             C
                                                       of "\\END" depending on the PC used.
  19
                             C
      A30
            A31
                 A32
                       A33
                                                       (The code of \ and \ is 5CH.)
\\END
```

# 6 ICE CONTROL SOFTWARE ICS623A

# 6.1 ICS623A Outline

The In-circuit Emulator ICE6200 connects the target board produced by the user via the EVA623A and performs real time target system evaluation and debugging by passing through the RS-232C from the host computer and controlling it. The operation on the host computer side and ICE6200 control is done through the ICE Control Software ICS623A.

The ICS623A has a set of numerous and highly functional emulation commands which provide sophisticated break function, on-the-fly data display, history display, etc., and so perform a higher level of debugging.

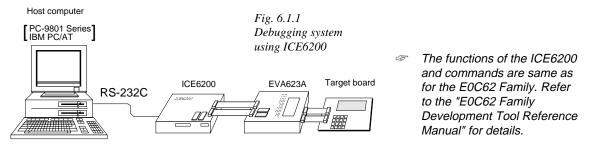

## 6.2 ICS623A Restrictions

Take the following precautions when using the ICS623A.

#### **■ ROM Area**

The ROM area is limited to a maximum address of 3FFH. Assigning data above the 3FFH address causes an error.

#### ■ RAM Area

The RAM area is limited to a maximum address of 0FDH. However, as the following addresses are in the unused area, designation of this area with the ICE commands produces an error.

Unused area: 050H to 08FH, 0B0H to 0DFH, 0E1H, 0F0H to 0F2H, 0F4H to 0F5H, 0F7H to 0F8H

Memory 090H to 0AFH is display memory; 0E0H to 0FDH is I/O memory. (Refer to the "E0C623A Technical Manual" for details.)

#### ■ Undefined Code

The instructions below are not specified for the E0C623A and so cannot be used.

| SLP  |    |     |    |   |   |      |    |      |
|------|----|-----|----|---|---|------|----|------|
| PUSH | XP | POP | XΡ | L | D | XP,r | LD | r,XP |
| PUSH | ΥP | POP | ΥP | L | D | YP,r | LD | r,YP |
|      |    |     |    |   |   |      |    |      |

#### **■** OPTLD Command

In the ICS623A, OPTLD command cannot be used.

# 6.3 ICS623A Quick Reference

## ■ Starting command and input/output files

☐ indicates the Return key.

Execution file: ICS623A.BAT (ICS623AJ.EXE) ... for MS-DOS

ICS623AB.BAT (ICS623AW.EXE) ... for PC-DOS

Starting command: ICS623A (ICS623AJ) ... for MS-DOS

ICS623AB (ICS623AW) 

... for PC-DOS

Input file: C23AXXXL.HEX (Object file, low-order)

C23AXXXH.HEX (Object file, high-order) C23AXXXD.HEX (Data RAM file) C23AXXXC.HEX (Control file)

Output file: C23AXXXL.HEX (Object file, low-order)

C23AXXXH.HEX (Object file, high-order) C23AXXXD.HEX (Data RAM file) C23AXXXC.HEX (Control file)

## **■** Display example

| EEEEEEEEE                                       | PPPPPPPP   | SSS  | SSSS | 0000 | 0000 | NNN     | NNN   |
|-------------------------------------------------|------------|------|------|------|------|---------|-------|
| EEEEEEEEE                                       | PPPPPPPPPP | SSS  | SSSS | 000  | 000  | NNNN    | NNN   |
| EEE                                             | PPP PPI    | SSS  | SSS  | 000  | 000  | NNNNN   | NNN   |
| EEE                                             | PPP PPI    | SSS  |      | 000  | 000  | NNNNNN  | NNN   |
| EEEEEEEE                                        | PPPPPPPPPP | SSS  | SSS  | 000  | 000  | NNN NNN | NNN   |
| EEEEEEEE                                        | PPPPPPPP   |      | SSSS | 000  | 000  | NNN NN  | INNNN |
| EEE                                             | PPP        |      | SSS  | 000  | 000  | NNN N   | INNNN |
| EEE                                             | PPP        | SSS  | SSS  | 000  | 000  | NNN     | NNNN  |
| EEEEEEEEE                                       | PPP        | SSSS | SSS  | 000  | 000  | NNN     | NNN   |
| EEEEEEEEE                                       | PPP        | SSS  | SSSS | 0000 | 0000 | NNN     | NN    |
| (C) COPYRIGHT 1991 SEIKO EPSON CORP.            |            |      |      |      |      |         |       |
| * ICE POWER ON RESET * * DIAGNOSTIC TEST OK * # |            |      |      |      |      |         |       |

#### Start-up message

When ICS623A is started, the start-up message is displayed, and a self-test is automatically performed. ICS623A commands are awaited when the program is properly loaded and the # mark is displayed.

Debugging can be done by entering command after the # mark.

The ICS623A program is terminated by entering the Q (Quit) command.

Note Confirm that the cables connected properly, then operate the ICS623A.

## ■ Error messages

| Error message                | Meaning                           | Recover procedure                                   |
|------------------------------|-----------------------------------|-----------------------------------------------------|
| * COMMUNICATION ERROR        | ICE6200 is disconnected           | Switch OFF the host power supply, connect cable,    |
| OR ICE NOT READY *           | or power is OFF.                  | and reapply power. Or switch ON power to ICE6200.   |
| * TARGET DOWN (1) *          | Evaluation board is disconnected. | Switch OFF power to ICE, and connect the evaluation |
|                              | (Check at power ON)               | board. Then, apply power to ICE6200.                |
| * TARGET DOWN (2) *          | Evaluation board is disconnected. | Switch OFF power to ICE, and connect the evaluation |
|                              | (Check at command execution)      | board. Then, apply power to ICE6200.                |
| * UNDEFINED PROGRAM          | Undefined code is detected in the | Convert ROM and FD data with the cross assembler,   |
| CODE EXIST *                 | program loaded from ROM or FD.    | then restart the ICE6200.                           |
| * COMMAND ERROR *            | A miss occurs by command input.   | Reenter the proper command.                         |
| (No response after power on) | The ICE-to-HOST cable is          | Switch OFF the host power supply, connect cable,    |
|                              | disconnected on the host side.    | and reapply power.                                  |

# **■ ICE6200 commands**

| Item No. | Function    | Command Format        | Outline of Operation                                            |
|----------|-------------|-----------------------|-----------------------------------------------------------------|
| 1        | Assemble    | #A,a <b>↓</b>         | Assemble command mnemonic code and store at address "a"         |
| 2        | Disassemble | #L,a1,a2 ↓            | Contents of addresses a1 to a2 are disassembled and displayed   |
| 3        | Dump        | #DP,a1,a2 🎜           | Contents of program area a1 to a2 are displayed                 |
|          |             | #DD,a1,a2 ↓           | Content of data area a1 to a2 are displayed                     |
| 4        | Fill        | #FP,a1,a2,d 🎜         | Data d is set in addresses a1 to a2 (program area)              |
|          |             | #FD,a1,a2,d ↓         | Data d is set in addresses a1 to a2 (data area)                 |
| 5        | Set         | #G,a↓                 | Program is executed from the "a" address                        |
|          | Run Mode    | #TIM 🎝                | Execution time and step counter selection                       |
|          |             | #OTF』                 | On-the-fly display selection                                    |
| 6        | Trace       | #T,a,n ↓              | Executes program while displaying results of step instruction   |
|          |             |                       | from "a" address                                                |
|          |             | #U,a,n ↓              | Displays only the final step of #T,a,n                          |
| 7        | Break       | #BA,a ┛               | Sets Break at program address "a"                               |
|          |             | #BAR,a ┛              | Breakpoint is canceled                                          |
|          |             | #BD↓                  | Break condition is set for data RAM                             |
|          |             | #BDR ┛                | Breakpoint is canceled                                          |
|          |             | #BR ↓                 | Break condition is set for EVA623ACPU internal registers        |
|          |             | #BRR ┛                | Breakpoint is canceled                                          |
|          |             | #BM ┛                 | Combined break conditions set for program data RAM address      |
|          |             |                       | and registers                                                   |
|          |             | #BMR ↓                | Cancel combined break conditions for program data ROM           |
|          |             |                       | address and registers                                           |
|          |             | #BRES ₽               | All break conditions canceled                                   |
|          |             | #BC↓                  | Break condition displayed                                       |
|          |             | #BE↓                  | Enter break enable mode                                         |
|          |             | #BSYN ┛               | Enter break disable mode                                        |
|          |             | #BT ┛                 | Set break stop/trace modes                                      |
|          |             | #BRKSEL,REM <b>□</b>  | Set BA condition clear/remain modes                             |
| 8        | Move        | #MP,a1,a2,a3 <b>↓</b> | Contents of program area addresses a1 to a2 are moved to        |
|          |             |                       | addresses a3 and after                                          |
|          |             | #MD,a1,a2,a3 <b>□</b> | Contents of data area addresses a1 to a2 are moved to addresses |
|          |             |                       | a3 and after                                                    |
| 9        | Data Set    | #SP,a ┛               | Data from program area address "a" are written to memory        |
|          |             | #SD,a┛                | Data from data area address "a" are written to memory           |
| 10       | Change CPU  | #DR ↓                 | Display EVA623ACPU internal registers                           |
|          | Internal    | #SR ┛                 | Set EVA623ACPU internal registers                               |
|          | Registers   | #I 🗗                  | Reset EVA623ACPU                                                |
|          |             | #DXY 🎝                | Display X, Y, MX and MY                                         |
|          |             | #SXY↓                 | Set data for X and Y display and MX, MY                         |

| Item No. | Function         | Command Format      | Outline of Operation                                           |
|----------|------------------|---------------------|----------------------------------------------------------------|
| 11       | History          | #H,p1,p2 ↓          | Display history data for pointer 1 and pointer 2               |
|          | •                | #HB ₽               | Display upstream history data                                  |
|          |                  | #HG ₽               | Display 21 line history data                                   |
|          |                  | #HP 🎝               | Display history pointer                                        |
|          |                  | #HPS,a ┛            | Set history pointer                                            |
|          |                  | #HC,S/C/E           | Sets up the history information acquisition before (S),        |
|          |                  |                     | before/after (C) and after (E)                                 |
|          |                  | #HA,a1,a2 ↓         | Sets up the history information acquisition from program area  |
|          |                  |                     | a1 to a2                                                       |
|          |                  | #HAR,a1,a2 <b>⅃</b> | Sets up the prohibition of the history information acquisition |
|          |                  |                     | from program area a1 to a2                                     |
|          |                  | #HAD ┛              | Indicates history acquisition program area                     |
|          |                  | #HS,a ┛             | Retrieves and indicates the history information which executed |
|          |                  |                     | a program address "a"                                          |
|          |                  | #HSW,a ┛            | Retrieves and indicates the history information which wrote or |
|          |                  | #HSR,a ┛            | read the data area address "a"                                 |
| 12       | File             | #RF,file ┛          | Move program file to memory                                    |
|          |                  | #RFD,file ┛         | Move data file to memory                                       |
|          |                  | #VF,file ┛          | Compare program file and contents of memory                    |
|          |                  | #VFD,file ₽         | Compare data file and contents of memory                       |
|          |                  | #WF,file ₽          | Save contents of memory to program file                        |
|          |                  | #WFD,file ┛         | Save contents of memory to data file                           |
|          |                  | #CL,file ┛          | Load ICE6200 set condition from file                           |
|          |                  | #CS,file ┛          | Save ICE6200 set condition to file                             |
| 13       | Coverage         | #CVD-J              | Indicates coverage information                                 |
|          |                  | #CVR ┛              | Clears coverage information                                    |
| 14       | ROM Access       | #RP ┛               | Move contents of ROM to program memory                         |
|          |                  | #VP↓                | Compare contents of ROM with contents of program memory        |
|          |                  | #ROM 🎝              | Set ROM type                                                   |
| 15       | Terminate<br>ICE | #Q』                 | Terminate ICE and return to operating system control           |
| 16       | Command          | #HELP •             | Display ICE6200 instruction                                    |
| 10       | Display          | <u></u>             |                                                                |
| 17       | Self             | #CHK ₽              | Report results of ICE6200 self diagnostic test                 |
|          | Diagnosis        |                     |                                                                |

means press the RETURN key.

# 7 MASK DATA CHECKER MDC623A

## 7.1 MDC623A Outline

The Mask Data Checker MDC623A is a software tool which checks the program data (C23AXXXH.HEX and C23AXXXL.HEX) and option data (C23AXXXF.DOC and C23AXXXS.DOC) created by the user and creates the data file (C623AXXX.PAn) for generating mask patterns. The user must send the file generated through this software tool to Seiko Epson.

Moreover, MDC623A has the capability to restore the generated data file (C623AXXX.PA0) to the original file format .

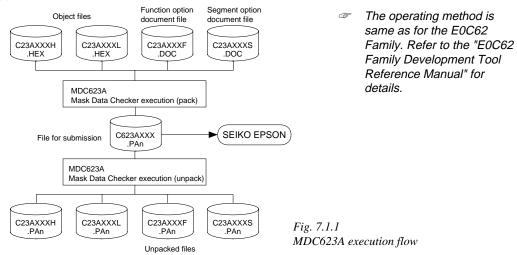

# 7.2 MDC623A Quick Reference

### ■ Starting command and input/output files

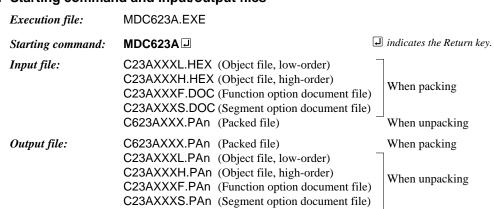

#### Display examples

|                                         | *** E0C623A PAG                        | CK / UNI                  | PACK PR                                 | OGRAM Ve                                       | r 1.00                                  | ***        |                                        |
|-----------------------------------------|----------------------------------------|---------------------------|-----------------------------------------|------------------------------------------------|-----------------------------------------|------------|----------------------------------------|
| EEEEEEEEE EEE EEEEEEEEEE EEEEEEEEEE EEE | PPPPPPPP PPPPPPPPPPPPPPPPPPPPPPPPPPPPP | SSS<br>SSS<br>SSS<br>SSSS | SSSS<br>SSS<br>SSS<br>SSS<br>SSS<br>SSS | 0000<br>000<br>000<br>000<br>000<br>000<br>000 | 0000<br>000<br>000<br>000<br>000<br>000 |            | NNN NNN NNN NNN NNN NNN NNN NNN NNN NN |
| EEEEEEEEE                               | PPP PPP (C) COPYRIGH                   | SSSS<br>SSSS              | SSS<br>SSSS                             | 000<br>0000<br>0000<br>EPSON CO                | 0000                                    | NNN<br>NNN | NNN<br>NN                              |
| OPERATION MENU                          |                                        |                           |                                         |                                                |                                         |            |                                        |
| 1. PACK<br>2. UNPACK                    |                                        |                           |                                         |                                                |                                         |            |                                        |
| PLEASE SELECT NO.?                      |                                        |                           |                                         |                                                |                                         |            |                                        |

#### 

#### Start-up message

When MDC623A is started, the start-up message and operation menu are displayed. Here, the user is prompted to select operation options.

#### Packing of data

- (1) Select "1" in the operation menu.
- (2) Enter the file name.

After submitting the data to Seiko Epson and there is a need to re-submit the data, increase the numeric value of "n" by one when the input is made. (Example: When re-submitting data after "C623AXXX.PA0" has been submitted, the pack file name should be entered as "C623AXXX.PA1".)

With this, the mask file (C623AXXX.PAn) is generated, and the MDC623A program will be terminated.

Submit this file to Seiko Epson.

Note Don't use the data generated with the -N option of the Cross Assembler (ASM623A) as program data. If the program data generated with the -N option of the Cross Assembler is packed, undefined program area is filled with FFH code. In this case, following message is displayed.

```
WARNING: FILLED <file_name> FILE WITH FFH.
```

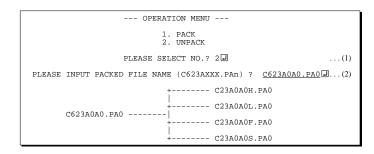

## Unpacking of data

- (1) Select "1" in the operation menu.
- (2) Enter the packed file name.

With this, the mask data file (C623AXXX.PAn) is restored to the original file format, and the MDC623A program will be terminated.

Since the extension of the file name remains as "PAn", it must be renamed back to its original form ("HEX" and "DOC") in order to re-debug or modify the restored file.

# **■** Error messages

# Program data error

| Error Message                                  | Explanation                                                |
|------------------------------------------------|------------------------------------------------------------|
| 1. HEX DATA ERROR : NOT COLON.                 | There is no colon.                                         |
| 2. HEX DATA ERROR : DATA LENGTH. (NOT 00-20h)  | The data length of 1 line is not in the 00–20H range.      |
| 3. HEX DATA ERROR : ADDRESS.                   | The address is beyond the valid range of the program,      |
|                                                | melody and scale ROM.                                      |
| 4. HEX DATA ERROR : RECORD TYPE. (NOT 00)      | The record type of 1 line is not 00.                       |
| 5. HEX DATA ERROR : DATA. (NOT 00-FFh)         | The data is not in the range between 00H and 0FFH.         |
| 6. HEX DATA ERROR : TOO MANY DATA IN ONE LINE. | There are too many data in 1 line.                         |
| 7. HEX DATA ERROR : CHECK SUM.                 | The checksum is not correct.                               |
| 8. HEX DATA ERROR : END MARK.                  | The end mark is not: 00000001FF.                           |
| 9. HEX DATA ERROR : DUPLICATE.                 | There is duplicate definition of data in the same address. |

# Function option data error

|    | Error Message                      | Explanation                                                  |
|----|------------------------------------|--------------------------------------------------------------|
| 1. | OPTION DATA ERROR : START MARK.    | The start mark is not "\OPTION". (during unpacking) *        |
| 2. | OPTION DATA ERROR : OPTION NUMBER. | The option number is not correct.                            |
| 3. | OPTION DATA ERROR : SELECT NUMBER. | The option selection number is not correct.                  |
| 4. | OPTION DATA ERROR : END MARK.      | The end mark is not "\END" (packing) or "\END" (unpacking).* |

# Segment option data error

|    | Error Message                       | Explanation                                                   |
|----|-------------------------------------|---------------------------------------------------------------|
| 1. | SEGMENT DATA ERROR : START MARK.    | The start mark is not "\SEGMENT". (during unpacking) *        |
| 2. | SEGMENT DATA ERROR : DATA.          | The segment data is not correct.                              |
| 3. | SEGMENT DATA ERROR : SEGMENT NUMBER | The SEG No. is not correct.                                   |
| 4. | SEGMENT DATA ERROR : SPEC.          | The output specification of the SEG terminal is not correct.  |
| 5. | SEGMENT DATA ERROR : END MARK.      | The end mark is not "\\END" (packing) or "\END" (unpacking).* |

## File error

| Error Message                                 | Explanation                                                |
|-----------------------------------------------|------------------------------------------------------------|
| 1. <file_name> FILE IS NOT FOUND.</file_name> | The file is not found or the file number set in CONFIG.SYS |
|                                               | is less than 10.                                           |
| 2. PACK FILE NAME (File_name) ERROR.          | The packed input format for the file name is wrong.        |
| 3. PACKED FILE NAME (File_name) ERROR.        | The unpacked input format for the file name is wrong.      |

# System error

| Error Message        | Explanation                    |  |  |
|----------------------|--------------------------------|--|--|
| 1. DIRECTORY FULL.   | The directory is full.         |  |  |
| 2. DISK WRITE ERROR. | Writing on the disk is failed. |  |  |

<sup>\* \</sup> sometimes appears as ¥, depending on the personal computer being used.

# APPENDIX A. E0C623A INSTRUCTION SET

| Branch   PSET   P                                                                                                    | $C=0$ $Z=1$ $Z=0$ $L \leftarrow A$ $3) \leftarrow PCSL+1$ $3) \leftarrow PCSL+1$ $M(SP+2)$ $M(SP+2)$                                                                                                    |
|----------------------------------------------------------------------------------------------------|----------------------------------------------------------------------------------------------------|
| Instructions   JP                                                                                                    | $C=0$ $Z=1$ $Z=0$ $L \leftarrow A$ $3) \leftarrow PCSL+1$ $3) \leftarrow PCSL+1$ $M(SP+2)$ $M(SP+2)$                                                                                                    |
| C, s       0       0       1       0       s7       s6       s5       s4       s3       s2       s1       s0       5       PCB ← NBP, PCP ← NPP, PCS ← s7~s0 if s1         NC, s       0       0       1       1       s7       s6       s5       s4       s3       s2       s1       s0       5       PCB ← NBP, PCP ← NPP, PCS ← s7~s0 if s1         NZ, s       0       1       1       s6       s5       s4       s3       s2       s1       s0       5       PCB ← NBP, PCP ← NPP, PCS ← s7~s0 if s1         JPBA       1       1       1       1       1       1       1       1       1       1       1       1       1       1       1       1       1       1       1       1       1       1       1       1       1       1       1       1       1       1       1       1       1       1       1       1       1       1       1       1       1       1       1       1       1       1       1       1       1       1       1       1       1       1       1       1       1       1       1       1       1       1       1 <td><math display="block">C=0</math> <math display="block">Z=1</math> <math display="block">Z=0</math> <math display="block">L \leftarrow A</math> <math display="block">3) \leftarrow PCSL+1</math> <math display="block">3) \leftarrow PCSL+1</math> <math display="block">M(SP+2)</math> <math display="block">M(SP+2)</math></td> | $C=0$ $Z=1$ $Z=0$ $L \leftarrow A$ $3) \leftarrow PCSL+1$ $3) \leftarrow PCSL+1$ $M(SP+2)$ $M(SP+2)$                                                                                                    |
| NC, s   0   0   1   1   s7   s6   s5   s4   s3   s2   s1   s0     5   PCB ← NBP, PCP ← NPP, PCS ← s7~s0 if s2, s   0   1   1   0   s7   s6   s5   s4   s3   s2   s1   s0     5   PCB ← NBP, PCP ← NPP, PCS ← s7~s0 if s3   NZ, s   0   1   1   1   1   1   1   1   1   0   0                                                                                                    | $C=0$ $Z=1$ $Z=0$ $L \leftarrow A$ $3) \leftarrow PCSL+1$ $3) \leftarrow PCSL+1$ $M(SP+2)$ $M(SP+2)$                                                                                                    |
| Z, s       0 1 1 0 87 86 85 84 83 82 81 80       5 PCB←NBP, PCP←NPP, PCS←87~80 if 1         NZ, s       0 1 1 1 87 86 85 84 83 82 81 80       5 PCB←NBP, PCP←NPP, PCS←87~80 if 1         JPBA       1 1 1 1 1 1 1 1 0 1 0 0 0 57 86 85 84 83 82 81 80       5 PCB←NBP, PCP←NPP, PCS←87~80 if 1         CALL       s       0 1 0 0 87 86 85 84 83 82 81 80       7 M(SP-1)←PCP, M(SP-2)←PCSH, M(SP-2)←PCSH, M(SP-SP-3, PCP←NPP, PCS←87~80)         CALZ       s       0 1 0 1 87 86 85 84 83 82 81 80       7 M(SP-1)←PCP, M(SP-2)←PCSH, M(SP-SP←SP-3, PCP←NPP, PCS←87~80)         RET       1 1 1 1 1 1 1 0 1 1 1 1 1 1 1 1 1 1 1 1                                                                                                    | Z=1 Z=0 $L \leftarrow A$ $S \leftarrow PCSL+1$ $S \leftarrow PCSL+1$ $S \leftarrow PCSL+1$ $S \leftarrow PCSL+1$ $S \leftarrow PCSL+1$ $S \leftarrow PCSL+1$ $S \leftarrow PCSL+1$ $S \leftarrow PCSL+1$                                                                                                    |
| $ \begin{array}{ c c c c c c c c c c c c c c c c c c c$                                                                                                    | $Z=0$ $L \leftarrow A$ $S=0$ $C=0$ $C=$ |
| $ \begin{array}{ c c c c c c c c c c c c c c c c c c c$                                                                                                    | $L \leftarrow A$ $3) \leftarrow PCSL+1$ $3) \leftarrow PCSL+1$ $M(SP+2)$ $M(SP+2)$                                                                                                    |
| $ \begin{array}{c ccccccccccccccccccccccccccccccccccc$                                                                                                    | 3)←PCSL+1 3)←PCSL+1 M(SP+2) M(SP+2)                                                                                                    |
| $\begin{array}{c ccccccccccccccccccccccccccccccccccc$                                                                                                    | M(SP+2)  M(SP+2)                                                                                                    |
| $ \begin{array}{c ccccccccccccccccccccccccccccccccccc$                                                                                                    | M(SP+2)                                                                                                    |
| $ \begin{array}{c ccccccccccccccccccccccccccccccccccc$                                                                                                    | M(SP+2)                                                                                                    |
| $ \begin{array}{ c c c c c c c c c c c c c c c c c c c$                                                                                                    | M(SP+2)                                                                                                    |
| $ \begin{array}{c ccccccccccccccccccccccccccccccccccc$                                                                                                    | M(SP+2)                                                                                                    |
| RETS                                                                                                    | . ,                                                                                                    |
| $ \begin{array}{c ccccccccccccccccccccccccccccccccccc$                                                                                                    | . ,                                                                                                    |
| RETD $l$ 0 0 0 1 $l7 l6 l5 l4 l3 l2 l1 l0$ 12 PCSL $\leftarrow$ M(SP), PCSH $\leftarrow$ M(SP+1), PCP $\leftarrow$ SP $\leftarrow$ SP+3, M(X) $\leftarrow$ $l3 \sim l0$ , M(X+1) $\leftarrow$ $l7 \sim$ System NOP5 1 1 1 1 1 1 1 1 1 1 1 1 1 1 5 No operation (5 clock cycles)                                                                                                    | M(SP+2)                                                                                                    |
| $SP \leftarrow SP+3, \ M(X) \leftarrow l3 \sim l0, \ M(X+1) \leftarrow l7 \sim l0$ $System  NOP5  1  1  1  1  1  1  1  1  1  $                                                                                                    | M(SP+2)                                                                                                    |
| System         NOP5         1         1         1         1         1         1         1         1         1         1         1         1         1         1         1         1         1         1         1         1         1         1         1         1         1         1         1         1         1         1         1         1         1         1         1         1         1         1         1         1         1         1         1         1         1         1         1         1         1         1         1         1         1         1         1         1         1         1         1         1         1         1         1         1         1         1         1         1         1         1         1         1         1         1         1         1         1         1         1         1         1         1         1         1         1         1         1         1         1         1         1         1         1         1         1         1         1         1         1         1         1         1         1         1         1                                                                                                    |                                                                                                    |
| NOP7         1 1 1 1 1 1 1 1 1 1 1 1 1 1 1 7         7 No operation (7 clock cycles)                                                                                                    | ·14, X←X+2                                                                                                    |
|                                                                                                    |                                                                                                    |
|                                                                                                    |                                                                                                    |
| instructions   HALT       1   1   1   1   1   1   1   0   0                                                                                                    |                                                                                                    |
| Index INC X 1 1 1 0 1 1 1 0 0 0 0 0 5 X←X+1                                                                                                    |                                                                                                    |
| operation $\begin{array}{ c c c c c c c c c c c c c c c c c c c$                                                                                                    |                                                                                                    |
| instructions LD X, x 1 0 1 1 $x7 x6 x5 x4 x3 x2 x1 x0$ 5 $XH \leftarrow x7 \sim x4, XL \leftarrow x3 \sim x0$                                                                                                    |                                                                                                    |
| Y, y                                                                                                    |                                                                                                    |
| XP, r <sup>*</sup> 1 1 1 0 1 0 0 0 0 0 r1 r0 5 XP←r                                                                                                    |                                                                                                    |
| XH, r                                                                                                    |                                                                                                    |
| XL, r                                                                                                    |                                                                                                    |
| YP, r <sup>*</sup> 1 1 1 0 1 0 0 1 0 0 r1 r0 5 YP←r                                                                                                    |                                                                                                    |
| YH, r                                                                                                    |                                                                                                    |
| YL, r                                                                                                    |                                                                                                    |
| $r, XP^*$ 1 1 1 0 1 0 1 0 0 0 r1 r0 5 $r \leftarrow XP$                                                                                                    |                                                                                                    |
| r, XH                                                                                                    |                                                                                                    |
| r, XL                                                                                                    |                                                                                                    |
| $r, YP^*$ 1 1 1 0 1 0 1 1 0 0 $r1 r0$ 5 $r \leftarrow YP$                                                                                                    |                                                                                                    |
| r, YH                                                                                                    |                                                                                                    |
| r, YL                                                                                                    |                                                                                                    |
| ADC XH, i 1 0 1 0 0 0 0 0 i3 i2 i1 i0                                                                                                    |                                                                                                    |
| XL, i                                                                                                    |                                                                                                    |
|                                                                                                    |                                                                                                    |
| YH, i                                                                                                    |                                                                                                    |

<sup>&</sup>quot;\*" mean "not in E0C623A Series".

|                | Mne-  |         |   |   |   |   | Ope | ratio | n C | ode |    |    |    |    | Flac         | 1                       | Γ |       |                                                                              |
|----------------|-------|---------|---|---|---|---|-----|-------|-----|-----|----|----|----|----|--------------|-------------------------|---|-------|------------------------------------------------------------------------------|
| Classification | monic | Operand | В | Α | 9 | 8 | ·   | 6     | 5   |     |    | 2  | 1  | 0  | I D Z        | z C                     | С | Clock | Operation                                                                    |
| Index          | СР    | XH, i   | 1 | 0 | 1 | 0 | 0   | 1     | 0   | 0   | i3 | i2 | i1 | i0 | (            | 1 1                     |   | 7     | XH-i3~i0                                                                     |
| operation      |       | XL, i   | 1 | 0 | 1 | 0 | 0   | 1     | 0   | 1   | i3 | i2 | i1 | i0 | ,            | 11                      |   | 7     | XL-i3~i0                                                                     |
| instructions   |       | YH, i   | 1 | 0 | 1 | 0 | 0   | 1     | 1   | 0   | i3 | i2 | i1 | i0 | (            | 11                      |   | 7     | YH-i3~i0                                                                     |
|                |       | YL, i   | 1 | 0 | 1 | 0 | 0   | 1     | 1   | 1   | i3 | i2 | i1 | i0 | ,            | 11                      |   | 7     | YL-i3~i0                                                                     |
| Data           | LD    | r, i    | 1 | 1 | 1 | 0 | 0   | 0     | r1  | r0  | i3 | i2 | i1 | i0 |              |                         |   | 5     | r ← i3~i0                                                                    |
| transfer       |       | r, q    | 1 | 1 | 1 | 0 | 1   | 1     | 0   | 0   | r1 | r0 | q1 | q0 |              |                         |   | 5     | $r \leftarrow q$                                                             |
| instructions   |       | A, Mn   | 1 | 1 | 1 | 1 | 1   | 0     | 1   | 0   | n3 | n2 | n1 | n0 |              |                         |   | 5     | A←M(n3~n0)                                                                   |
|                |       | B, Mn   | 1 | 1 | 1 | 1 | 1   | 0     | 1   | 1   | n3 | n2 | n1 | n0 |              |                         |   | 5     | $B \leftarrow M(n3\sim n0)$                                                  |
|                |       | Mn, A   | 1 | 1 | 1 | 1 | 1   | 0     | 0   | 0   | n3 | n2 | n1 | n0 |              |                         |   | 5     | $M(n3\sim n0) \leftarrow A$                                                  |
|                |       | Mn, B   | 1 | 1 | 1 | 1 | 1   | 0     | 0   | 1   | n3 | n2 | n1 | n0 |              |                         |   | 5     | $M(n3\sim n0) \leftarrow B$                                                  |
|                | LDPX  | MX, i   | 1 | 1 | 1 | 0 | 0   | 1     | 1   | 0   | i3 | i2 | i1 | i0 |              |                         |   | 5     | $M(X) \leftarrow i3 \sim i0, X \leftarrow X+1$                               |
|                |       | r, q    | 1 | 1 | 1 | 0 | 1   | 1     | 1   | 0   | r1 | r0 | q1 | q0 |              |                         |   | 5     | $r \leftarrow q, X \leftarrow X+1$                                           |
|                | LDPY  | MY, i   | 1 | 1 | 1 | 0 | 0   | 1     | 1   | 1   | i3 | i2 | i1 | i0 |              |                         |   | 5     | $M(Y) \leftarrow i3 \sim i0, Y \leftarrow Y+1$                               |
|                |       | r, q    | 1 | 1 | 1 | 0 | 1   | 1     | 1   | 1   | r1 | r0 | q1 | q0 |              |                         |   | 5     | $r \leftarrow q, Y \leftarrow Y+1$                                           |
|                | LBPX  | MX, l   | 1 | 0 | 0 | 1 | 17  | 16    | 15  | 14  | 13 | 12 | 11 | 10 |              |                         |   | 5     | $M(X) \leftarrow l3 \sim l0, M(X+1) \leftarrow l7 \sim l4, X \leftarrow X+2$ |
| Flag           | SET   | F, i    | 1 | 1 | 1 | 1 | 0   | 1     | 0   | 0   | i3 | i2 | i1 | i0 | <b>1</b> 1 1 | 1 1                     |   | 7     | F←F∀i3~i0                                                                    |
| operation      | RST   | F, i    | 1 | 1 | 1 | 1 | 0   | 1     | 0   | 1   | i3 | i2 | i1 | i0 | ↓ ↓ 、        | $\downarrow \downarrow$ |   | 7     | F←F^i3~i0                                                                    |
| instructions   | SCF   |         | 1 | 1 | 1 | 1 | 0   | 1     | 0   | 0   | 0  | 0  | 0  | 1  |              | 1                       |   | 7     | C←1                                                                          |
|                | RCF   |         | 1 | 1 | 1 | 1 | 0   | 1     | 0   | 1   | 1  | 1  | 1  | 0  |              | $\downarrow$            |   | 7     | C←0                                                                          |
|                | SZF   |         | 1 | 1 | 1 | 1 | 0   | 1     | 0   | 0   | 0  | 0  | 1  | 0  | /            | 1                       |   | 7     | Z←1                                                                          |
|                | RZF   |         | 1 | 1 | 1 | 1 | 0   | 1     | 0   | 1   | 1  | 1  | 0  | 1  | ,            | l                       |   | 7     | Z←0                                                                          |
|                | SDF   |         | 1 | 1 | 1 | 1 | 0   | 1     | 0   | 0   | 0  | 1  | 0  | 0  | 1            |                         |   | 7     | D←1 (Decimal Adjuster ON)                                                    |
|                | RDF   |         | 1 | 1 | 1 | 1 | 0   | 1     | 0   | 1   | 1  | 0  | 1  | 1  | $\downarrow$ |                         |   | 7     | D←0 (Decimal Adjuster OFF)                                                   |
|                | EI    |         | 1 | 1 | 1 | 1 | 0   | 1     | 0   | 0   | 1  | 0  | 0  | 0  | 1            |                         |   | 7     | $I \leftarrow 1$ (Enables Interrupt)                                         |
|                | DI    |         | 1 | 1 | 1 | 1 | 0   | 1     | 0   | 1   | 0  | 1  | 1  | 1  | $\downarrow$ |                         |   | 7     | $I \leftarrow 0$ (Disables Interrupt)                                        |
| Stack          | INC   | SP      | 1 | 1 | 1 | 1 | 1   | 1     | 0   | 1   | 1  | 0  | 1  | 1  |              |                         |   | 5     | $SP \leftarrow SP+1$                                                         |
| operation      | DEC   | SP      | 1 | 1 | 1 | 1 | 1   | 1     | 0   | 0   | 1  | 0  | 1  | 1  |              |                         |   | 5     | $SP \leftarrow SP-1$                                                         |
| instructions   | PUSH  | r       | 1 | 1 | 1 | 1 | 1   | 1     | 0   | 0   | 0  | 0  | r1 | r0 |              |                         |   | 5     | $SP \leftarrow SP-1, M(SP) \leftarrow r$                                     |
|                |       | XP *    | 1 | 1 | 1 | 1 | 1   | 1     | 0   | 0   | 0  | 1  | 0  | 0  |              |                         |   | 5     | $SP \leftarrow SP-1, M(SP) \leftarrow XP$                                    |
|                |       | XH      | 1 | 1 | 1 | 1 | 1   | 1     | 0   | 0   | 0  | 1  | 0  | 1  |              |                         |   | 5     | $SP \leftarrow SP-1, M(SP) \leftarrow XH$                                    |
|                |       | XL      | 1 | 1 | 1 | 1 | 1   | 1     | 0   | 0   | 0  | 1  | 1  | 0  |              |                         |   | 5     | $SP \leftarrow SP-1, M(SP) \leftarrow XL$                                    |
|                |       | YP *    | 1 | 1 | 1 | 1 | 1   | 1     | 0   | 0   | 0  | 1  | 1  | 1  |              |                         |   | 5     | $SP \leftarrow SP-1, M(SP) \leftarrow YP$                                    |
|                |       | YH      | 1 | 1 | 1 | 1 | 1   | 1     | 0   | 0   | 1  | 0  | 0  | 0  |              |                         |   | 5     | $SP \leftarrow SP-1, M(SP) \leftarrow YH$                                    |
|                |       | YL      | 1 | 1 | 1 | 1 | 1   | 1     | 0   | 0   | 1  | 0  | 0  | 1  |              |                         |   | 5     | $SP \leftarrow SP-1, M(SP) \leftarrow YL$                                    |
|                |       | F       | 1 | 1 | 1 | 1 | 1   | 1     | 0   | 0   | 1  | 0  | 1  | 0  |              |                         |   | 5     | $SP \leftarrow SP-1, M(SP) \leftarrow F$                                     |
|                | POP   | r       | 1 | 1 | 1 | 1 | 1   | 1     | 0   | 1   | 0  | 0  | r1 | r0 |              |                         |   | 5     | $r \leftarrow M(SP), SP \leftarrow SP+1$                                     |
|                |       | XP *    | 1 | 1 | 1 | 1 | 1   | 1     | 0   | 1   | 0  | 1  | 0  | 0  |              |                         |   | 5     | $XP \leftarrow M(SP), SP \leftarrow SP+1$                                    |
|                |       | XH      | 1 | 1 | 1 | 1 | 1   | 1     | 0   | 1   | 0  | 1  | 0  | 1  |              |                         |   | 5     | $XH \leftarrow M(SP), SP \leftarrow SP+1$                                    |
|                |       | XL      | 1 | 1 | 1 | 1 | 1   | 1     | 0   | 1   | 0  | 1  | 1  | 0  |              |                         |   | 5     | $XL \leftarrow M(SP), SP \leftarrow SP+1$                                    |
|                |       | YP *    | 1 | 1 | 1 | 1 | 1   | 1     | 0   | 1   | 0  | 1  | 1  | 1  |              |                         |   | 5     | $YP \leftarrow M(SP), SP \leftarrow SP+1$                                    |

<sup>&</sup>quot;\*" mean "not in E0C623A Series".

| 01 ''' ''      | Mne-  |         |   |   |   |   | Оре | ratio | n C | ode |    |    |    |    | Flag                                           | 01 1  | 0 "                                                                                                  |
|----------------|-------|---------|---|---|---|---|-----|-------|-----|-----|----|----|----|----|------------------------------------------------|-------|----------------------------------------------------------------------------------------------------|
| Classification | monic | Operand | В | Α | 9 | 8 | 7   | 6     | 5   | 4   | 3  | 2  | 1  | 0  | IDZC                                           | Clock | Operation                                                                                            |
| Stack          | POP   | YH      | 1 | 1 | 1 | 1 | 1   | 1     | 0   | 1   | 1  | 0  | 0  | 0  |                                                | 5     | $YH \leftarrow M(SP), SP \leftarrow SP+1$                                                            |
| operation      |       | YL      | 1 | 1 | 1 | 1 | 1   | 1     | 0   | 1   | 1  | 0  | 0  | 1  |                                                | 5     | $YL \leftarrow M(SP), SP \leftarrow SP+1$                                                            |
| instructions   |       | F       | 1 | 1 | 1 | 1 | 1   | 1     | 0   | 1   | 1  | 0  | 1  | 0  | $\uparrow \uparrow \uparrow \uparrow \uparrow$ | 5     | $F \leftarrow M(SP), SP \leftarrow SP+1$                                                             |
|                | LD    | SPH, r  | 1 | 1 | 1 | 1 | 1   | 1     | 1   | 0   | 0  | 0  | r1 | r0 |                                                | 5     | SPH← r                                                                                               |
|                |       | SPL, r  | 1 | 1 | 1 | 1 | 1   | 1     | 1   | 1   | 0  | 0  | r1 | r0 |                                                | 5     | $SPL \leftarrow r$                                                                                   |
|                |       | r, SPH  | 1 | 1 | 1 | 1 | 1   | 1     | 1   | 0   | 0  | 1  | r1 | r0 |                                                | 5     | $r \leftarrow SPH$                                                                                   |
|                |       | r, SPL  | 1 | 1 | 1 | 1 | 1   | 1     | 1   | 1   | 0  | 1  | r1 | r0 |                                                | 5     | r←SPL                                                                                                |
| Arithmetic     | ADD   | r, i    | 1 | 1 | 0 | 0 | 0   | 0     | r1  | r0  | i3 | i2 | i1 | i0 | <b>★</b> ↓ ↓                                   | 7     | r←r+i3~i0                                                                                            |
| instructions   |       | r, q    | 1 | 0 | 1 | 0 | 1   | 0     | 0   | 0   | r1 | r0 | q1 | q0 | <b>★</b> ↓ ↓                                   | 7     | $r \leftarrow r + q$                                                                                 |
|                | ADC   | r, i    | 1 | 1 | 0 | 0 | 0   | 1     | r1  | r0  | i3 | i2 | i1 | i0 | <b>★</b> ↓ ↓                                   | 7     | r←r+i3~i0+C                                                                                          |
|                |       | r, q    | 1 | 0 | 1 | 0 | 1   | 0     | 0   | 1   | r1 | r0 | q1 | q0 | <b>★</b> ↓ ↓                                   | 7     | $r \leftarrow r + q + C$                                                                             |
|                | SUB   | r, q    | 1 | 0 | 1 | 0 | 1   | 0     | 1   | 0   | r1 | r0 | q1 | q0 | <b>★</b> ↓ ↓                                   | 7     | r←r-q                                                                                                |
|                | SBC   | r, i    | 1 | 1 | 0 | 1 | 0   | 1     | r1  | r0  | i3 | i2 | i1 | i0 | <b>★</b> ↓ ↓                                   | 7     | r←r-i3~i0-C                                                                                          |
|                |       | r, q    | 1 | 0 | 1 | 0 | 1   | 0     | 1   | 1   | r1 | r0 | q1 | q0 | <b>★</b> ↓ ↓                                   | 7     | r←r-q-C                                                                                              |
|                | AND   | r, i    | 1 | 1 | 0 | 0 | 1   | 0     | r1  | r0  | i3 | i2 | i1 | i0 | <b>1</b>                                       | 7     | r ← r^ i3~i0                                                                                         |
|                |       | r, q    | 1 | 0 | 1 | 0 | 1   | 1     | 0   | 0   | r1 | r0 | q1 | q0 | <b>\$</b>                                      | 7     | $r \leftarrow r \land q$                                                                             |
|                | OR    | r, i    | 1 | 1 | 0 | 0 | 1   | 1     | r1  | r0  | i3 | i2 | i1 | i0 | <b>\$</b>                                      | 7     | r←r∀i3~i0                                                                                            |
|                |       | r, q    | 1 | 0 | 1 | 0 | 1   | 1     | 0   | 1   | r1 | r0 | q1 | q0 | <b>\$</b>                                      | 7     | r←r∨q                                                                                                |
|                | XOR   | r, i    | 1 | 1 | 0 | 1 | 0   | 0     | r1  | r0  | i3 | i2 | i1 | i0 | <b>\$</b>                                      | 7     | r←r∀i3~i0                                                                                            |
|                |       | r, q    | 1 | 0 | 1 | 0 | 1   | 1     | 1   | 0   | r1 | r0 | q1 | q0 | <b>1</b>                                       | 7     | $r \leftarrow r \forall q$                                                                           |
|                | CP    | r, i    | 1 | 1 | 0 | 1 | 1   | 1     | r1  | r0  | i3 | i2 | i1 | i0 | 11                                             | 7     | r-i3~i0                                                                                              |
|                |       | r, q    | 1 | 1 | 1 | 1 | 0   | 0     | 0   | 0   | r1 | r0 | q1 | q0 | 11                                             | 7     | r-q                                                                                                  |
|                | FAN   | r, i    | 1 | 1 | 0 | 1 | 1   | 0     | r1  | r0  | i3 | i2 | i1 | i0 | <b>1</b>                                       | 7     | r∧i3~i0                                                                                              |
|                |       | r, q    | 1 | 1 | 1 | 1 | 0   | 0     | 0   | 1   | r1 | r0 | q1 | q0 | <b>1</b>                                       | 7     | r∧q                                                                                                  |
|                | RLC   | r       | 1 | 0 | 1 | 0 | 1   | 1     | 1   | 1   | r1 | r0 | r1 | r0 | 1 1                                            | 7     | $d3 \leftarrow d2$ , $d2 \leftarrow d1$ , $d1 \leftarrow d0$ , $d0 \leftarrow C$ , $C \leftarrow d3$ |
|                | RRC   | r       | 1 | 1 | 1 | 0 | 1   | 0     | 0   | 0   | 1  | 1  | r1 | r0 | 1 1                                            | 5     | $d3 \leftarrow C$ , $d2 \leftarrow d3$ , $d1 \leftarrow d2$ , $d0 \leftarrow d1$ , $C \leftarrow d0$ |
|                | INC   | Mn      | 1 | 1 | 1 | 1 | 0   | 1     | 1   | 0   | n3 | n2 | n1 | n0 | 1 1                                            | 7     | $M(n3\sim n0) \leftarrow M(n3\sim n0)+1$                                                             |
|                | DEC   | Mn      | 1 | 1 | 1 | 1 | 0   | 1     | 1   | 1   | n3 | n2 | n1 | n0 | 1 1                                            | 7     | M(n3~n0) ←M(n3~n0)-1                                                                                 |
|                | ACPX  | MX, r   | 1 | 1 | 1 | 1 | 0   | 0     | 1   | 0   | 1  | 0  | r1 | r0 | * 1 1                                          | 7     | $M(X) \leftarrow M(X) + r + C, X \leftarrow X + 1$                                                   |
|                | ACPY  | MY, r   | 1 | 1 | 1 | 1 | 0   | 0     | 1   | 0   | 1  | 1  | r1 | r0 | * 1 1                                          | 7     | $M(Y) \leftarrow M(Y) + r + C, Y \leftarrow Y + 1$                                                   |
|                | SCPX  | MX, r   | 1 | 1 | 1 | 1 | 0   | 0     | 1   | 1   | 1  | 0  | r1 | r0 | * 1 1                                          | 7     | $M(X) \leftarrow M(X)$ -r-C, $X \leftarrow X+1$                                                      |
|                | SCPY  | MY, r   | 1 | 1 | 1 | 1 | 0   | 0     | 1   | 1   | 1  | 1  | r1 | r0 | * 1 1                                          | 7     | $M(Y) \leftarrow M(Y)$ -r-C, $Y \leftarrow Y+1$                                                      |
|                | NOT   | r       | 1 | 1 | 0 | 1 | 0   | 0     | r1  | r0  | 1  | 1  | 1  | 1  | <b>1</b>                                       | 7     | $r \leftarrow \overline{r}$                                                                          |

Abbreviations used in the explanations have the following meanings.

#### Symbols associated with registers and memory

| Symbols a | issociated with registers and memory        |
|-----------|---------------------------------------------|
| A         | A register                                  |
| В         | B register                                  |
| X         | XHL register                                |
|           | (low order eight bits of index register IX) |
| Y         | YHL register                                |
|           | (low order eight bits of index register IY) |
| XH        | XH register                                 |
|           | (high order four bits of XHL register)      |
| XL        | XL register                                 |
|           | (low order four bits of XHL register)       |
| YH        | YH register                                 |
|           | (high order four bits of YHL register)      |
| YL        | YL register                                 |
|           | (low order four bits of YHL register)       |
| XP        | XP register                                 |
|           | (high order four bits of index register IX) |
| YP        | YP register                                 |
|           | (high order four bits of index register IY) |
| SP        | Stack pointer SP                            |
| SPH       | High-order four bits of stack pointer SP    |
| SPL       | Low-order four bits of stack pointer SP     |
| MX, M(X)  | Data memory whose address is specified      |
|           | with index register IX                      |
| MY, M(Y)  | Data memory whose address is specified      |
|           | with index register IY                      |
| Mn, M(n)  |                                             |
|           | (address specified with immediate data n of |
|           | 00H-0FH)                                    |
| M(SP)     | Data memory whose address is specified      |
|           | with stack pointer SP                       |
| r, q      | Two-bit register code                       |
|           | r a is two-bit immediate data: according to |

with stack pointer SP
Two-bit register code
r, q is two-bit immediate data; according to
the contents of these bits, they indicate
registers A, B, and MX and MY (data
memory whose addresses are specified with

index registers IX and IY)

| ı  | •  | (  | 7  | Register specified |
|----|----|----|----|--------------------|
| r1 | r0 | q1 | q0 | specified          |
| 0  | 0  | 0  | 0  | A                  |
| 0  | 1  | 0  | 1  | В                  |
| 1  | 0  | 1  | 0  | MX                 |
| 1  | 1  | 1  | 1  | MY                 |

#### Symbols associated with program counter

| NBP                       | New bank pointer                                                                           |
|---------------------------|--------------------------------------------------------------------------------------------|
| NPP                       | New page pointer                                                                           |
| PCB                       | Program counter bank                                                                       |
| PCP                       | Program counter page                                                                       |
| PCS                       | Program counter step                                                                       |
| PCSH                      | Four high order bits of PCS                                                                |
| PCSL                      | Four low order bits of PCS                                                                 |
| PCB<br>PCP<br>PCS<br>PCSH | Program counter bank Program counter page Program counter step Four high order bits of PCS |

#### Symbols associated with flags

| F            | Flag register (I, D, Z, C) |
|--------------|----------------------------|
| C            | Carry flag                 |
| Z            | Zero flag                  |
| D            | Decimal flag               |
| I            | Interrupt flag             |
| $\downarrow$ | Flag reset                 |
| $\uparrow$   | Flag set                   |
| $\Diamond$   | Flag set or reset          |
|              |                            |

#### Associated withimmediate data

Add

| p            | Five-bit immediate data or label 00H–1FH   |
|--------------|--------------------------------------------|
| $\mathbf{s}$ | Eight-bit immediate data or label 00H–0FFH |
| 1            | Eight-bit immediate data 00H–0FFH          |
| i            | Four-bit immediate data 00H-0FH            |

#### Associated with arithmetic and other operations

| -         | Subtract                             |
|-----------|--------------------------------------|
| ^         | Logical AND                          |
| <b>V</b>  | Logical OR                           |
| $\forall$ | Exclusive-OR                         |
| *         | Add-subtract instruction for decimal |
|           | operation when the D flag is set     |

# APPENDIX B. E0C623A RAM MAP

| Б | Š          | GRAN | PROGRAM NAME:            |      |                                         |                                         |                                         |                                         |                                         |                                         |                                         |                                         |                       |                                         |                                         |               |                                         |                                         |
|---|------------|------|--------------------------|------|-----------------------------------------|-----------------------------------------|-----------------------------------------|-----------------------------------------|-----------------------------------------|-----------------------------------------|-----------------------------------------|-----------------------------------------|-----------------------|-----------------------------------------|-----------------------------------------|---------------|-----------------------------------------|-----------------------------------------|
| Д | / <u>I</u> |      | 0                        | _    | 2                                       | 3                                       | 4                                       | 2                                       | 9                                       | 7                                       | 8                                       | 6                                       | 4                     | В                                       | O                                       | ۵             | ш                                       | ш                                       |
| 0 | 0          | NAME |                          | 1    |                                         |                                         |                                         |                                         |                                         |                                         |                                         |                                         |                       |                                         |                                         |               |                                         |                                         |
|   |            |      |                          |      |                                         |                                         |                                         |                                         |                                         |                                         |                                         |                                         |                       |                                         |                                         |               |                                         |                                         |
|   |            | LSB  |                          |      |                                         | 1 1 1 1 1 1 1 1 1 1 1 1 1 1 1 1 1 1 1 1 | 1 1 1 1 1 1 1 1                         | 1 1 1 1 1 1 1 1 1                       |                                         | 1                                       |                                         | 1 1 1 1 1 1 1 1 1 1 1 1 1 1 1 1 1 1 1 1 |                       |                                         |                                         | <br>          | 1 1 1 1 1 1 1 1 1 1 1 1 1 1 1 1 1 1 1 1 |                                         |
|   | -          | NAME |                          |      |                                         |                                         |                                         |                                         |                                         |                                         |                                         |                                         |                       |                                         |                                         |               |                                         |                                         |
|   |            | MSB  | - <br>     <br>     <br> |      |                                         |                                         |                                         |                                         |                                         |                                         |                                         |                                         |                       |                                         |                                         |               |                                         |                                         |
|   |            |      | 1 1 1 1 1                | 1    | 1 1 1 1 1 1 1                           | 1 1 1 1 1 1 1                           | 1 1 1 1 1 1                             | 1 1 1 1 1                               | 1 1 1 1 1 1                             | 1 1 1 1 1                               | 1 1 1 1 1                               | 1 1 1 1 1 1 1 1                         | 1 1 1 1 1 1           | 1 1 1 1 1 1                             | 1 1 1 1 1 1 1                           | 1 1 1 1       | 1 1 1 1 1 1 1 1 1 1 1 1 1 1 1 1 1 1 1 1 |                                         |
|   |            | -    |                          |      |                                         |                                         |                                         |                                         |                                         |                                         |                                         |                                         |                       |                                         |                                         |               |                                         |                                         |
|   |            | LSB  |                          |      |                                         |                                         |                                         |                                         |                                         |                                         |                                         |                                         |                       |                                         |                                         |               |                                         |                                         |
|   | 0          | NAME |                          | -    |                                         |                                         |                                         |                                         | 1                                       |                                         |                                         |                                         | -                     |                                         |                                         |               |                                         |                                         |
|   |            | MSB  | 1 1 1                    | 1    | 1                                       | 1 1 1 1 1 1 1                           | 1                                       | 1 1 1 1 1 1 1 1 1 1 1 1 1 1 1 1 1 1 1 1 | 1 1 1                                   | 1                                       | 1 1 1 1 1 1                             | 1 1 1 1 1 1 1 1 1 1 1 1 1 1 1 1 1 1 1 1 | 1 1 1 1 1 1 1 1       | 1 1 1 1 1 1 1 1 1                       | 1                                       | 1             | 1 1 1 1 1 1 1 1 1 1 1 1 1 1 1 1 1 1 1 1 | 1 1 1 1 1                               |
|   |            |      |                          |      |                                         |                                         |                                         | 1                                       | 1                                       |                                         | 1                                       |                                         |                       | 1                                       |                                         |               |                                         |                                         |
|   |            | LSB  |                          | 1    | 1 1 1 1 1 1 1 1                         | 1 1 1 1 1 1                             | 1 1 1 1 1 1 1 1 1 1 1 1 1 1 1 1 1 1 1 1 | 1 1 1 1 1 1 1 1                         | 1 1 1 1 1 1 1 1 1                       |                                         | 1 1 1 1 1 1 1 1                         | 1 1 1 1 1 1 1 1 1 1 1 1 1 1 1 1 1 1 1 1 | 1 1 1 1 1 1 1 1 1 1   | 1 1 1 1 1 1 1 1 1                       |                                         | 1 1 1 1 1 1   | 1 1 1 1 1 1 1                           |                                         |
|   | r          | NAME |                          |      |                                         |                                         |                                         |                                         |                                         |                                         |                                         |                                         |                       |                                         |                                         |               |                                         |                                         |
|   | 2_         | MSB  | 1 1 1 1 1 1 1            | <br> | 1                                       | 1                                       | 1 1 1 1 1 1 1 1 1                       | 1 1 1 1 1 1 1 1 1                       | 1 1 1 1 1 1 1 1                         | 1 1 1 1 1 1 1 1                         | 1 1 1 1 1 1 1                           | 1 1 1 1 1 1 1                           | 1 1 1 1 1 1 1 1 1 1 1 | 1 1 1 1 1 1 1 1 1 1                     | 1 1 1 1 1 1 1 1                         | 1 1 1 1 1 1 1 | 1 1 1 1 1 1 1 1                         | 1 1 1 1 1 1 1 1                         |
|   |            |      |                          |      |                                         |                                         |                                         |                                         |                                         |                                         |                                         |                                         |                       |                                         |                                         |               |                                         |                                         |
|   |            |      |                          |      |                                         |                                         |                                         |                                         | 1                                       | 1                                       |                                         | 1 1 1                                   |                       |                                         |                                         |               |                                         |                                         |
|   |            | LSB  |                          |      |                                         |                                         |                                         |                                         |                                         |                                         |                                         |                                         |                       |                                         |                                         |               |                                         |                                         |
|   | 4          | NAME |                          |      |                                         |                                         |                                         |                                         | 1                                       |                                         |                                         |                                         |                       |                                         |                                         |               |                                         |                                         |
|   |            | MSB  | 1 1 1 1 1                |      |                                         | 1 1 1 1 1 1                             | 1 1 1 1 1                               | 1 1 1 1 1                               | 1 1 1 1 1                               |                                         | 1 1 1 1 1                               | 1 1 1 1 1 1 1 1 1 1 1 1 1 1 1 1 1 1 1 1 | 1 1 1 1 1             | 1 1 1 1 1                               | 1 1 1 1 1 1 1 1 1 1 1 1 1 1 1 1 1 1 1 1 | 1 1 1 1 1     | 1 1 1 1 1 1 1                           |                                         |
|   |            |      |                          |      |                                         |                                         |                                         |                                         |                                         |                                         |                                         | 1                                       |                       |                                         |                                         |               |                                         |                                         |
|   |            | LSB  |                          |      |                                         |                                         |                                         |                                         |                                         |                                         |                                         |                                         |                       |                                         |                                         |               |                                         |                                         |
|   | d          | NAME |                          |      |                                         |                                         |                                         |                                         |                                         |                                         |                                         |                                         |                       |                                         |                                         |               |                                         |                                         |
|   |            | MSB  |                          |      |                                         |                                         |                                         |                                         |                                         |                                         |                                         |                                         |                       |                                         |                                         |               |                                         |                                         |
|   |            |      | 1                        | 1    | 1                                       |                                         |                                         | 1                                       | 1 1 1                                   | 1                                       | 1 1 1 1 1 1 1 1 1 1 1 1 1 1 1 1 1 1 1 1 | 1                                       |                       | 1                                       |                                         | 1             | 1 1 1 1 1 1 1 1 1 1 1 1 1 1 1 1 1 1 1 1 |                                         |
|   |            | LSB  |                          | 1    | 1 1 1 1 1 1 1 1 1 1 1 1 1 1 1 1 1 1 1 1 | 1 1 1 1 1 1 1 1 1 1 1 1 1 1 1 1 1 1 1 1 | 1 1 1 1 1 1 1 1                         | 1 1 1 1 1 1 1 1                         | 1 1 1 1 1 1 1 1 1 1 1 1 1 1 1 1 1 1 1 1 | 1 1 1 1 1 1 1 1 1 1 1 1 1 1 1 1 1 1 1 1 | 1 1 1 1 1 1 1 1 1                       | 1 1 1 1 1 1 1 1 1 1 1 1 1 1 1 1 1 1 1 1 | 1 1 1 1 1 1 1         | 1 1 1 1 1 1 1 1                         | 1 1 1 1 1 1 1 1 1                       | <br>          | 1 1 1 1 1 1 1 1 1 1 1 1 1 1 1 1 1 1 1 1 | 1 1 1 1 1 1 1 1                         |
|   | ٥          | NAME |                          |      |                                         |                                         |                                         |                                         |                                         |                                         |                                         |                                         |                       |                                         |                                         |               |                                         |                                         |
|   | (          | MSB  |                          |      |                                         |                                         |                                         |                                         |                                         |                                         |                                         |                                         |                       |                                         |                                         |               |                                         |                                         |
|   |            |      | 1 1 1                    | 1    | 1                                       | 1 1 1 1 1 1 1 1 1 1 1 1 1 1 1 1 1 1 1 1 | 1 1 1 1 1 1 1 1 1 1 1 1 1 1 1 1 1 1 1 1 | <br>                                    | <br>                                    | 1                                       | 1 1 1 1 1 1                             | 1 1 1 1 1 1 1 1 1 1 1 1 1 1 1 1 1 1 1 1 | 1 1 1 1 1 1 1         | 1 1 1 1 1 1 1 1 1 1 1 1 1 1 1 1 1 1 1 1 | 1 1 1 1 1 1 1 1 1 1 1 1 1 1 1 1 1 1 1 1 | 1             | 1                                       | 1 1 1 1 1 1 1 1 1 1 1 1 1 1 1 1 1 1 1 1 |
|   |            | LSB  |                          |      |                                         |                                         |                                         |                                         |                                         |                                         |                                         |                                         |                       |                                         |                                         |               |                                         |                                         |
|   | ш          | Z    |                          |      |                                         |                                         |                                         |                                         | - :                                     | 1,                                      |                                         | 1 1 1 1 1 1 1 1                         |                       |                                         |                                         |               |                                         |                                         |
|   |            | MSB  | _                        |      | SWL3                                    | SWH3                                    | TM3                                     | SD3                                     | - [                                     | SCTRG                                   | EIK03                                   | 1                                       | 1                     | 1                                       | 1                                       | 1             | 1                                       | 1                                       |
|   |            |      | K02                      |      | SWL2                                    | SWHZ                                    | TM2                                     | SD2                                     | - !                                     | SEN                                     | EIK02                                   | -                                       | 1.0                   | EITZ                                    | 1                                       |               | 1 0                                     | TZ                                      |
|   |            | LSB  | - 00X                    |      | SWLO                                    | SWHO                                    | - MT                                    | SDO                                     | SD4                                     | 8080                                    | E KOO                                   | EISIO                                   | EISWO                 | EIT32                                   | OISI                                    | - S           | - ISW0                                  | T32                                     |
|   | ш          | NAME |                          |      |                                         |                                         |                                         |                                         |                                         |                                         |                                         |                                         |                       |                                         |                                         |               |                                         |                                         |
|   |            | MSB  |                          |      |                                         | R03                                     |                                         |                                         | P03                                     | 1                                       |                                         | 1 1                                     | HLMOD                 | CSDC                                    |                                         | XBZR          | 1                                       | 1                                       |
|   |            |      | 1                        |      |                                         | R07                                     |                                         |                                         | P.02                                    |                                         | -                                       | N K I N                                 | SVDDT                 | 1   1                                   | i i                                     | XFOLT1        | 1 1                                     |                                         |
|   |            | LSB  | !                        | 1    | 1                                       | R00                                     |                                         | -                                       | 0                                       |                                         | 1                                       | CWRST                                   | NOUV                  |                                         | 2                                       | E             | 1 1 1 1 1 1 1                           |                                         |

# APPENDIX C. E0C623A I/O MEMORY MAP

| March   Section   Section   Sectio |         |       | Ren   | ister    |         | I     |      |         |        |                                                |
|----------------------------------------------------------------------------------------------------|---------|-------|-------|----------|---------|-------|------|---------|--------|------------------------------------------------|
| No.                                                                                                    | Address | D3    |       |          | D0      | Name  | Init | 1       | 0      | Comment                                        |
| OE                                                                                                    |         |       |       |          |         |       |      | High    | Low    | Input port data K03                            |
| No.   No.  | OEOU    | KUS   | KU2   | KUI      | NUU     | K02   | _    | High    | Low    | Input port data K02                            |
| SWL2   SWL1   SWL0   SWL2   SWL2    | OLUIT   |       |       | R        |         | K01   | -    | High    | Low    | Input port data K01                            |
| OE2H                                                                                                    |         |       | '     |          |         | K00   | _    | High    | Low    | Input port data K00                            |
| OE2H                                                                                                    |         | SWL3  | SWL2  | SWL1     | SWL0    |       | 0    |         |        |                                                |
| Note                                                                                                    | 0F2H    |       |       |          |         | 1     |      |         |        |                                                |
| OE3H                                                                                                    | 0       |       |       | R        |         |       |      |         |        | · · · · · · · · · · · · · · · · · · ·          |
| OE3H                                                                                                    |         |       |       | ı        | ı       |       |      |         |        |                                                |
| OESH                                                                                                    |         | SWH3  | SWH2  | SWH1     | SWH0    |       |      |         |        | _                                              |
| Near                                                                                                    | 0E3H    |       |       |          |         | 1     |      |         |        |                                                |
| DESCRIPTION   TM3                                                                                                    |         |       |       | R        |         |       |      |         |        |                                                |
| OE4H                                                                                                    |         |       |       |          |         |       |      | High    | Low    |                                                |
| OE6H                                                                                                    |         | TM3   | TM2   | TM1      | TM0     |       |      | 1 -     |        |                                                |
| No.   No.  | 0E4H    |       |       |          |         | 1     |      | 1 -     |        |                                                |
| OE5H                                                                                                    |         |       | 1     | R        |         |       |      | 1 -     |        |                                                |
| Note                                                                                                    |         |       |       |          |         |       |      | 1       |        |                                                |
| OESH                                                                                                    |         | SD3   | SD2   | SD1      | SD0     |       |      | 1 -     |        |                                                |
| Note                                                                                                    | 0E5H    |       |       |          |         | 1     |      | 1 -     |        |                                                |
| SD7   SD6   SD5   SD4   SD7   -   High   Low   Scrial interface data 7 (MSB)   SD5   SD4   SD5   -   High   Low   Scrial interface data 6   SD5   SD4   -   High   Low   Scrial interface data 5   SD5   SD4   -   High   Low   Scrial interface data 5   SD5   SD4   -   High   Low   Scrial interface data 5   SD5   SD4   -   High   Low   Scrial interface data 5   SD5   SD4   -   High   Low   Scrial interface data 5   SD5   SCRIN   SCRIN   SCRIN   SCRIN   SCRIN   SCRIN   SCRIN   SCRIN   SCRIN   SCRIN   SCRIN   SCRIN   SCRIN   SCRIA   SCRIA   |         |       | R     | /W       |         |       |      | 1 -     |        |                                                |
| OE6H                                                                                                    |         | 05-   | 05.5  | 05-      | 05:     |       | _    | - ·     |        |                                                |
| Name                                                                                                    | 05011   | SD7   | SD6   | SD5      | SD4     |       | _    | 1 -     | Low    | Serial interface data 6                        |
| SCTRG   SCRW   SCRW   Scrw   Scrw   Scrw   Scrw   Scrw   Scrw   Scrw   Scrw   Scrw   Scrw   Scrw   Scrw   Scrw   Scrw   Scrw   Scrw   Scrw   Scrw   Scrw   Scrw   Scrw   Scrw   Scrw   Scrw   Scrw   Scrw   Scrw   Scrw   Scrw   Scrw   Scrw   Scrw   Scrw   Scrw   Scrw   Scrw   Scrw   Scrw   | 0E6H    |       |       | ^^/      |         | SD5   | _    | High    | Low    | Serial interface data 5                        |
| OEPH                                                                                                    |         |       | K     | /VV      |         | SD4   | _    | High    | Low    | Serial interface data 4                        |
| OE7H                                                                                                    |         | SCTRG | _     |          |         | SCTRG | -    | Trigger | -      | Serial interface clock trigger                 |
| OEPH                                                                                                    |         | SCRUN | SEN   | SCS1     | SCS0    | SCRUN | -    | Run     | Stop   | Serial interface clock Run/Stop                |
| Note                                                                                                    | 0E7H    |       |       |          |         | SEN   | 0    | Falling | Rising | Serial interface clock edge selection          |
| OESH                                                                                                    |         |       |       | R/W      |         | SCS1  | 0    |         |        | Serial interface clock mode selection          |
| OESH                                                                                                    |         | R     |       | ı        | ı       | SCS0  | 0    |         |        | Serial interface clock mode selection          |
| OE8H                                                                                                    |         | EIK03 | EIK02 | EIK01    | EIK00   |       |      |         |        |                                                |
| Name                                                                                                    | 0E8H    |       |       |          |         | 1     |      |         |        |                                                |
| O                                                                                                    |         |       | R     | w        |         |       |      |         |        |                                                |
| O                                                                                                    |         |       |       | <u> </u> |         |       | 0    | Enable  | Mask   | Interrupt mask register (K00)                  |
| OEAH                                                                                                    |         | 0     | 0     | 0 EISIO  |         |       |      |         |        |                                                |
| O                                                                                                    | 0E9H    |       |       |          | 0 EISIO |       |      |         |        |                                                |
| O                                                                                                    |         |       | R     |          | R/W     |       | n    | Fnable  | Mask   | Interrupt mask register (serial interface)     |
| 0                                                                                                    |         |       |       |          |         |       | - 0  | Lilabio | WIGOR  | interrupt mask register (serial interruce)     |
| OEBH   R                                                                                                    |         | 0     | 0     | EISW1    | EISW0   |       |      |         |        |                                                |
| O                                                                                                    | 0EAH    | _     |       | _        |         | 1     | 0    | Enable  | Mask   | Interrupt mask register (stopwatch timer 1 Hz) |
| O                                                                                                    |         |       | ₹     | l R      | /VV     |       | 0    | Enable  | Mask   |                                                |
| OEBH         R         R/W         EIT2 EIT8 EIT8 O EIT8 EIT8 O Enable Enable Enable Enable Enable Enable Enable Enable Enable Enable Enable Enable Enable Enable Enable Enable Enable Enable Enable Interrupt mask register (clock timer 32 Hz)           OECH         0         0         0         0 ISIO O SISIO O SISIO O                                                                                                    |         | 0     | EITO  | EITO     | EITOO   |       |      |         |        |                                                |
| R                                                                                                    | VEBR    | U     | E112  | EII8     | E1132   | EIT2  | 0    | Enable  | Mask   | Interrupt mask register (clock timer 2 Hz)     |
| O                                                                                                    | UEBH    | R     |       | R/M      |         | EIT8  | 0    | Enable  | Mask   | Interrupt mask register (clock timer 8 Hz)     |
| OECH         R         ISIO         0         Yes         No         Interrupt factor flag (serial interface)           OEDH         0         0         0         IKO         0         Yes         No         Interrupt factor flag (serial interface)           OEDH         R         IKO         0         Yes         No         Interrupt factor flag (K00–K03)           OEFH         R         ISW1         0         Yes         No         Interrupt factor flag (stopwatch timer 1 Hz)           OEFH         IT2         IT8         IT32         O         Yes         No         Interrupt factor flag (clock timer 2 Hz)           OEFH         R         IT8         O         Yes         No         Interrupt factor flag (clock timer 2 Hz)           ITS         O         Yes         No         Interrupt factor flag (clock timer 8 Hz)                                                                                                    |         | , , , |       | 11/77    |         | EIT32 | 0    | Enable  | Mask   | Interrupt mask register (clock timer 32 Hz)    |
| OECH         R         0 0 0 0 IKO 0 0 O O O O O O O O O O O O O O O O O                                                                                                    |         | 0     | 0     | 0        | ISIO    | 0     |      |         |        |                                                |
| OEDH                                                                                                    | 0ECH    |       |       |          |         | 1     |      |         |        |                                                |
| OEDH                                                                                                    | 3_0     |       |       |          |         |       |      |         |        |                                                |
| OEDH         R         IKO         0         Yes         No         Interrupt factor flag (K00–K03)           OEFH         0         0         ISW1         0         Yes         No         Interrupt factor flag (stopwatch timer 1 Hz)           ISW1         0         Yes         No         Interrupt factor flag (stopwatch timer 10 Hz)           0         IT2         IT8         IT32         0         Yes         No         Interrupt factor flag (clock timer 2 Hz)           0         IT2         IT8         IT8         0         Yes         No         Interrupt factor flag (clock timer 2 Hz)           0 IT8         IT8         0         Yes         No         Interrupt factor flag (clock timer 2 Hz)                                                                                                    |         |       |       | I        | ı       |       | 0    | Yes     | No     | Interrupt factor flag (serial interface)       |
| OEDH           R         0 IKO         0 Yes         No Interrupt factor flag (K00–K03)           0 0 ISW1         ISW0         0 O SW1         ISW0         0 O SW2         No SW2         Interrupt factor flag (stopwatch timer 1 Hz) Interrupt factor flag (stopwatch timer 10 Hz)           0 IT2         IT8         IT32         0 SW2         Yes         No SW3         Interrupt factor flag (clock timer 2 Hz) Interrupt factor flag (clock timer 2 Hz)           0 IT2         IT8         IT8         0 Yes         No Interrupt factor flag (clock timer 2 Hz) Interrupt factor flag (clock timer 8 Hz)                                                                                                    |         | 0     | 0     | 0 IK0    |         |       |      |         |        |                                                |
| OEEH         ITTS         IKO         0         Yes         No         Interrupt factor flag (K00–K03)           0                                                                                                    | 0EDH    |       |       | 0 0 IK0  |         | 1     |      |         |        |                                                |
| 0 0 ISW1 ISW0 0 Ves No Interrupt factor flag (stopwatch timer 1 Hz) ISW0 0 Ves No Interrupt factor flag (stopwatch timer 10 Hz)  0 IT2 IT8 IT32 0 Ves No Interrupt factor flag (clock timer 2 Hz) IT8 0 Ves No Interrupt factor flag (clock timer 2 Hz) IT8 No Interrupt factor flag (clock timer 8 Hz)                                                                                                    |         |       |       | R        |         |       | _    | Voc     | No     | Interrupt factor flag (K00, K02)               |
| OEFH         0         0         ISW1         0         Yes         No         Interrupt factor flag (stopwatch timer 1 Hz)           0         IT2         IT8         IT32         0         Yes         No         Interrupt factor flag (stopwatch timer 10 Hz)           0         IT2         IT8         IT32         0         Yes         No         Interrupt factor flag (clock timer 2 Hz)           IT8         0         Yes         No         Interrupt factor flag (clock timer 8 Hz)                                                                                                    |         |       |       |          |         | 1     | U    | 162     | INU    | interrupt factor mag (K00–K03)                 |
| OEFH  R  ISW1 0 Yes No Interrupt factor flag (stopwatch timer 1 Hz) ISW0 0 Yes No Interrupt factor flag (stopwatch timer 1 Hz) Interrupt factor flag (stopwatch timer 10 Hz)  Ves No Interrupt factor flag (clock timer 2 Hz) ITS 0 Yes No Interrupt factor flag (clock timer 2 Hz) ITS 0 Yes No Interrupt factor flag (clock timer 8 Hz)                                                                                                    |         | 0     | 0     | ISW1     | ISW0    |       |      |         |        |                                                |
| OEFH    SW0   0   Yes   No   Interrupt factor flag (stopwatch timer 10 Hz)                                                                                                    | 0EEH    |       |       | l        | l       | 1     | n    | Yes     | No     | Interrupt factor flag (stopwatch timer 1 Hz)   |
| 0                                                                                                    |         |       |       | R        |         |       |      |         |        |                                                |
| 0   112   118   1132   1172   0   Yes   No   Interrupt factor flag (clock timer 2 Hz)   178   0   Yes   No   Interrupt factor flag (clock timer 8 Hz)                                                                                                    |         | _     |       |          |         |       | ,    | 1.00    |        |                                                |
| OEFH R IT8 0 Yes No Interrupt factor flag (clock timer 8 Hz)                                                                                                    | .==::   | 0     | IT2   | IT8      | IT32    |       | 0    | Yes     | No     | Interrupt factor flag (clock timer 2 Hz)       |
|                                                                                                    | 0EFH    |       |       |          | '       | 1     |      |         |        |                                                |
| 1102   0     Interrupt factor ring (cross and 52 112)                                                                                                    |         |       |       | к        |         | IT32  | 0    | Yes     |        | Interrupt factor flag (clock timer 32 Hz)      |

| Address |                                         | Reg    | ister     |        |            |         |        |         | Comment                                                               |
|---------|-----------------------------------------|--------|-----------|--------|------------|---------|--------|---------|-----------------------------------------------------------------------|
| Address | D3                                      | D2     | D1        | D0     | Name       | Init *1 | 1      | 0       | Comment                                                               |
|         |                                         |        | R01       | R00    | R03        | 0       | High   | Low     | Output port data R03                                                  |
|         | R03                                     | R02    |           |        | R02        | 0       | High   | Low     | Output port data R02                                                  |
| 0F3H    |                                         |        | BUZZER    | FOUT   | R01        | 0       | High   | Low     | Output port data R01                                                  |
| UF3FI   |                                         |        |           |        | BUZZER     | 0       | On     | Off     | Buzzer On/Off control register                                        |
|         |                                         | R      | /W        |        | R00        | 0       | High   | Low     | Output port data R00                                                  |
|         |                                         |        |           |        | FOUT       | 0       | On     | Off     | Frequency output control register                                     |
|         | P03                                     | P02    | P01       | P00    | P03        | -       | High   | Low     | I/O port data P03                                                     |
| 0F6H    | F03                                     | FUZ    | FUI       | FUU    | P02        | -       | High   | Low     | I/O port data P02                                                     |
| ОГОП    |                                         | D      | /W        |        | P01        | -       | High   | Low     | I/O port data P01                                                     |
|         |                                         | I.     | / V V     |        | P00        | -       | High   | Low     | I/O port data P00                                                     |
|         | 0                                       | TMRST  | SWRUN     | SWRST  | 0          |         |        |         |                                                                       |
| 0F9H    | U                                       | TWINGT | SWINDIN   | SWINST | TMRST      | Reset   | Reset  | -       | Clock timer reset                                                     |
| 01-911  | R                                       | w      | R/W       | w      | SWRUN      | 0       | Run    | Stop    | Stopwatch timer Run/Stop                                              |
|         | IX                                      | VV     | 17/77     | VV     | SWRST      | Reset   | Reset  | -       | Stopwatch timer reset                                                 |
|         | HLMOD                                   | 0      | SVDDT     | SVDON  | HLMOD      | 0       | Heavy  | Normal  | Heavy load protection mode register                                   |
| 0FAH    |                                         |        | 1         |        | 0<br>SVDDT | 0       | Low    | Normal  | Supply voltage detection data                                         |
|         | R/W                                     |        | R         | R/W    | SVDON      | 0       | On     | Off     | Supply voltage detection data Supply voltage detection circuit On/Off |
|         |                                         |        | 1         |        | CSDC       | 0       | Static | Dynamic | LCD drive switch                                                      |
|         | CSDC                                    | 0      | 0         | 0      | 0          | U       | Static | Dynamic | LCD drive switch                                                      |
| 0FBH    |                                         |        |           |        | 0          |         |        |         |                                                                       |
|         | R/W                                     |        | R         |        | 0          |         |        |         |                                                                       |
|         | 0                                       | 0      | 0         | IOC    | 0          |         |        |         |                                                                       |
| 0FCH    |                                         | Ů      |           | 100    | 0          |         |        |         |                                                                       |
| 01 011  |                                         | R      |           | R/W    | 0          |         |        |         |                                                                       |
|         |                                         |        |           | 10,77  | IOC        | 0       | Out    | In      | I/O port I/O control register                                         |
|         | XBZR                                    | 0      | XFOUT1    | XFOUT0 | XBZR       | 0       | 2 kHz  | 4 kHz   | Buzzer frequency control                                              |
| 0FDH    | ,,,,,,,,,,,,,,,,,,,,,,,,,,,,,,,,,,,,,,, |        | 7.11 0011 | / 0010 | 0          |         |        |         |                                                                       |
| OI DIT  | R/W                                     | R      | R         | /W     | XFOUT1     | 0       |        |         | FOUT frequency control                                                |
|         | 1,444                                   |        |           | ***    | XFOUT0     | 0       |        |         | FOUT frequency control                                                |

# APPENDIX D. TROUBLESHOOTING

| Tool    | Problem                                                                                                    | Remedy measures                                              |
|---------|----------------------------------------------------------------------------------------------------|--------------------------------------------------------------|
| ICE6200 | Nothing appears on the screen, or                                                                               | Check the following and remedy if necessary:                 |
|         | nothing works, after activation.                                                                                | • Is the RS-232C cable connected correctly?                  |
|         |                                                                                                    | • Is the RS-232C driver installed?                           |
|         |                                                                                                    | • Is SPEED.COM or MODE.COM on the disk?                      |
|         |                                                                                                    | Is the execution file correct?                               |
|         |                                                                                                    | MS-DOS ICS623AJ.EXE                                          |
|         |                                                                                                    | PC-DOS ICS623AW.EXE                                          |
|         |                                                                                                    | • Is the DOS version correct?                                |
|         |                                                                                                    | MS-DOS Ver. 3.1 or later                                     |
|         |                                                                                                    | PC-DOS Ver. 2.1 or later                                     |
|         |                                                                                                    | Is the DIP switches that set the baud rate of the main       |
|         |                                                                                                    | ICE6200 unit set correctly?                                  |
|         |                                                                                                    | • Is the breaker of the ICE6200 set to ON?                   |
|         | The ICE6200 breaker tripped immedi-                                                                             | Check the following and remedy if necessary:                 |
|         | ately after activation.                                                                                         | Are connectors F1 and F5 connected to the EVA623A            |
|         |                                                                                                    | correctly?                                                   |
|         |                                                                                                    | • Is the target board power short-circuiting?                |
|         | <illegal ice6200="" version=""></illegal>                                                                       | The wrong version of ICE6200 is being used. Use the latest   |
|         | appears on the screen immediately after                                                                         | version.                                                     |
|         | activation.                                                                                                    |                                                              |
|         | <illegal parameter<="" td="" version=""><td>The wrong version of ICS623AP.PAR is being used. Use</td></illegal> | The wrong version of ICS623AP.PAR is being used. Use         |
|         | FILE> appears on the screen immedi-                                                                             | the latest version.                                          |
|         | ately after activation.                                                                                         |                                                              |
|         | Immediate values A (10) and B (11)                                                                              | The A and B registers are reserved for the entry of A and B. |
|         | cannot be entered correctly with the A                                                                          | Write 0A and 0B when entering A (10) and B (11).             |
|         | command.                                                                                                    | Example: LD A, B Data in the B register is                   |
|         |                                                                                                    | loaded into the A register.                                  |
|         |                                                                                                    | LD B, 0A Immediate value A is loaded                         |
|         |                                                                                                    | into the B register.                                         |
|         | <unused area=""> is displayed by the</unused>                                                                   | This message is output when the address following one in     |
|         | SD command.                                                                                                    | which data is written is unused. It does not indicates       |
|         |                                                                                                    | problem. Data is correctly set in areas other than the read- |
|         |                                                                                                    | only area.                                                   |
|         | You can not do a real-time run in                                                                               | Since the CPU stops temporarily when breaking conditions     |
|         | break-trace mode.                                                                                               | are met, executing in a real-time is not performed.          |
|         | Output from the EVA is impossible                                                                               | Output is possible only in the real-time run mode.           |
|         | when data is written to the I/O memory                                                                          |                                                              |
|         | for Buzzer and Fout output with the                                                                             |                                                              |
|         | ICE command.                                                                                                    |                                                              |
| SOG623A | An R error occurs although the address                                                                          | Check the following and remedy if necessary:                 |
|         | is correctly set in the segment source                                                                          | Does the address symbol use capital letters?                 |
|         | file.                                                                                                    | Are the output ports set for every two terminals?            |

| Tool    | Problem                              | Remedy measures                                           |
|---------|--------------------------------------|-----------------------------------------------------------|
| ASM623A | An R error occurs although the final | The cross assembler is designed to output "R error" every |
|         | page is passed.                      | time the page is changed. Use a pseudo-instruction to set |
|         |                                      | the memory, such as ORG or PAGE, to change the page.      |
|         |                                      | See "Memory setting pseudo-instructions" in the cross     |
|         |                                      | assembler manual.                                         |
| MDC623A | Activation is impossible.            | Check the following and remedy if necessary:              |
|         |                                      | Is the number of files set at ten or more in OS environ-  |
|         |                                      | ment file CONFIG.SYS?                                     |
| EVA623A | The EVA623A does not work when it    | Check the following and remedy if necessary:              |
|         | is used independently.               | Has the EPROM for F.HEX and S.HEX been replaced           |
|         |                                      | by the EPROM for the target?                              |
|         |                                      | • Is the EPROM for F.HEX and S.HEX installed correctly?   |
|         |                                      | • Is the appropriate voltage being supplied? (5V DC, 3A,  |
|         |                                      | or more)                                                  |
|         |                                      | Are the program ROMs (H and L) installed correctly?       |
|         |                                      | • Is data written from address 4000H? (When the 27C256    |
|         |                                      | is used as the program ROM)                               |
|         |                                      | • Is the EN/DIS switch on the EVA623A set to EN?          |
|         | Target segment does not light.       | Check the following and remedy if necessary:              |
|         |                                      | • Is an EPROM with an access time of 170 ns or less being |
|         |                                      | used for S.HEX.                                           |
|         |                                      | Has the VADJ VR inside the EVA623A top cover been         |
|         |                                      | turned to a lower setting?                                |

### **EPSON**

### **International Sales Operations**

#### **AMERICA**

#### S-MOS SYSTEMS, INC.

150 River Oaks Parkway San Jose, CA 95134, U.S.A.

Phone: +1-408-922-0200 Fax: +1-408-922-0238

Telex: 176079 SMOS SNJUD

#### S-MOS SYSTEMS, INC.

#### **EASTERN AREA SALES AND TECHNOLOGY CENTER**

301 Edgewater Place, Suite 120 Wakefield, MA 01880, U.S.A.

Phone: +1-617-246-3600 Fax: +1-617-246-5443

#### S-MOS SYSTEMS, INC. SOUTH EASTERN AREA SALES AND TECHNOLOGY CENTER

4300 Six Forks Road, Suite 430 Raleigh, NC 27609, U.S.A.

Phone: +1-919-781-7667 Fax: +1-919-781-6778

### S-MOS SYSTEMS, INC. CENTRAL AREA SALES AND TECHNOLOGY CENTER

1450 E.American Lane, Suite 1550 Schaumburg, IL 60173, U.S.A.

Phone: +1-847-517-7667 Fax: +1-847-517-7601

#### **EUROPE**

#### - HEADQUARTERS -

#### **EPSON EUROPE ELECTRONICS GmbH**

Riesstrasse 15

80992 Muenchen, GERMANY

Phone: +49-(0)89-14005-0 Fax: +49-(0)89-14005-110

#### - GERMANY -

### EPSON EUROPE ELECTRONICS GmbH SALES OFFICE

Breidenbachstrasse 46

D-51373 Leverkusen, GERMANY

Phone: +49-(0)214-83070-0 Fax: +49-(0)214-83070-10

#### - UNITED KINGDOM -

### EPSON EUROPE ELECTRONICS GmbH UK BRANCH OFFICE

G6 Doncastle House, Doncastle Road Bracknell, Berkshire RG12 8PE, ENGLAND

Phone: +44-(0)1344-381700 Fax: +44-(0)1344-381701

#### - FRANCE -

### EPSON EUROPE ELECTRONICS GmbH FRENCH BRANCH OFFICE

1 Avenue de l' Atlantique, LP 915 Les Conquerants Z.A. de Courtaboeuf 2, F-91976 Les Ulis Cedex, FRANCE Phone: +33-(0)1-64862350 Fax: +33-(0)1-64862355

#### **ASIA**

#### - HONG KONG, CHINA -

#### EPSON HONG KONG LTD.

20/F., Harbour Centre, 25 Harbour Road

Wanchai, HONG KONG

Phone: +852-2585-4600 Fax: +852-2827-4346

Telex: 65542 EPSCO HX

#### - CHINA -

#### SHANGHAI EPSON ELECTRONICS CO., LTD.

4F, Bldg., 27, No. 69, Gui Jing Road Caohejing, Shanghai, CHINA

Phone: 21-6485-5552 Fax: 21-6485-0775

#### - TAIWAN, R.O.C. -

#### **EPSON TAIWAN TECHNOLOGY & TRADING LTD.**

10F, No. 287, Nanking East Road, Sec. 3

Taipei, TAIWAN, R.O.C.

Phone: 02-2717-7360 Fax: 02-2712-9164

Telex: 24444 EPSONTB

### EPSON TAIWAN TECHNOLOGY & TRADING LTD. HSINCHU OFFICE

13F-3,No.295,Kuang-Fu Road,Sec.2 HsinChu 300,TAIWAN,R.O.C.

Phone: 03-573-9900 Fax: 03-573-9169

#### - SINGAPORE -

#### **EPSON SINGAPORE PTE., LTD.**

No. 1 Temasek Avenue, #36-00 Millenia Tower, SINGAPORE 039192 Phone: +65-337-7911 Fax: +65-334-2716

#### - KOREA -

### SEIKO EPSON CORPORATION KOREA OFFICE

10F, KLI 63 Bldg., 60 Yoido-Dong Youngdeungpo-Ku, Seoul, 150-010, KOREA Phone: 02-784-6027 Fax: 02-767-3677

#### - Japan -

#### SEIKO EPSON CORPORATION ELECTRONIC DEVICES MARKETING DIVISION

### Electronic Device Marketing Department IC Marketing & Engineering Group

421-8, Hino, Hino-shi, Tokyo 191-8501, JAPAN Phone: +81-(0)42-587-5816 Fax: +81-(0)42-587-5624

### ED International Marketing Department I (Europe & U.S.A.)

421-8, Hino, Hino-shi, Tokyo 191-8501, JAPAN Phone: +81-(0)42-587-5812 Fax: +81-(0)42-587-5564

#### **ED International Marketing Department II (Asia)**

421-8, Hino, Hino-shi, Tokyo 191-8501, JAPAN Phone: +81-(0)42-587-5814 Fax: +81-(0)42-587-5110

Filone. +61-(0)42-367-3614 Tax. +61-(0)42-367-3110

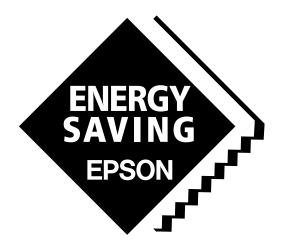

In pursuit of "Saving" Technology, Epson electronic devices.

Our lineup of semiconductors, liquid crystal displays and quartz devices assists in creating the products of our customers' dreams.

Epson IS energy savings.

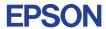

# SEIKO EPSON CORPORATION ELECTRONIC DEVICES MARKETING DIVISION

■ Electronic devices information on the Epson WWW server